Dedico este trabalho aos professores que me passaram o conhecimento e a minha família que me apoiou em concluí-lo.

## **AGRADECIMENTOS**

Eu sempre gostei de realizar minhas atividades sozinho, mas existem situações na vida em que sem o apoio e a colaboração de outras pessoas seria impossível concluí-las.

Para a realização deste trabalho, contei com o apoio de várias. E a essas pessoas prestarei, através de poucas palavras, os meus sinceros agradecimentos:

Ao nosso DEUS que tem me acompanhado em todos os momentos minha vida;

Aos dirigentes da CHESF responsáveis em viabilizar esse curso dentro da empresa, bem como aos que me ofereceram a oportunidade e o desafio em participar desta turma;

Aos funcionários da CHESF e terceirizados que colaboraram direta ou indiretamente na organização dos ambientes das salas de aulas e dos animados *coffee-breaks*;

Ao meu professor Geraldo que na 7ª Série (Colégio Salesiano Sagrado Coração, 1976) soube despertar o meu interesse pela Geografia dos mapas;

À professora Dra. Iana Alexandra, orientadora deste trabalho, pela sua paciência e dedicação em ensinar o "passo-a-passo" da ferramenta ESRI ArcGIS<sup>®</sup> e o seu interesse no desenvolvimento do meu tema, seus conhecimentos em Geoprocessamento, sua atenção e sua boa vontade;

À minha esposa, Rachel e aos meus filhos, Bruno e Beatriz, pelo seu apoio, paciência e compreensão da minha dedicação no acompanhamento do curso e no desenvolvimento desse trabalho, além das contribuições e participações nas revisões ortográficas e da elaboração do **Abstract** 

"Aprenda do ontem, viva para o hoje, e tenha esperança para o amanhã. O importante é não deixar de questionar." Albert Einstein

## **RESUMO**

Na elaboração dos projetos de sistemas de rádio comunicação são necessários alguns estudos de viabilidade técnica, ambiental e de infraestrutura para se definir os locais de instalação das estações de rádio, altura das antenas, frequência, entre outras. Tradicionalmente na etapa de estudo em escritório são utilizadas cartas topográficas e informações tabulares regulamentadoras obtidas de órgãos oficiais como IBGE, DNIT, ANATEL, COMAR, MMA, Governos Estaduais e Municipais, etc., além de softwares específicos para a definição de alguns parâmetros e características dos equipamentos que comporão os radioenlaces. Em seguida realiza-se uma investigação de campo, que é chamada de prospecção de campo ou *site survey*, para validar ou fazer às devidas alterações no projeto, que são necessárias para atender as condições ambientais e de infraestrutura existentes. Como hoje já estão disponíveis diversas dessas informações no formato digital (matricial, vetorial ou tabular) e georeferenciadas, este trabalho propõe-se a, utilizando-se de uma ferramenta de Geoprocessamento, realizar observações e análises espaciais para apresentar as alternativas para a localização das estações de rádio que viabilizem a implantação de radioenlaces.

Palavras-chave: Radioenlace; Geoprocessamento; SRTM; Antena; ArcGIS®.

## **ABSTRACT**

When elaborating radio communication system projects, it takes some technical feasibility, environmental and infrastructure studies in order to define the installation site of the radio stations, antenna height, frequency, among others. Traditionally, at the stage of study in office, are used topographic maps and tabular regulatory information obtained from official bodies such as the IBGE, DNIT, ANATEL, COMAR, MMA, State and Local Governments, etc., in addition to specific softwares, to define some parameters and equipment features that will make the radio links. Then takes place a field investigation, which is called field prospecting or site survey, to validate or make appropriate design changes that are necessary to meet existing environmental and infrastructure conditions. As today many of these informations are already available in digital format (raster, vector or tabular) and georeferenced, this work proposes to, using a GIS tool, make observations and spatial analysis to present alternatives for the location of radio stations that enables the deployment of radio links.

**Keywords:** Radio link; Geoprocessing; SRTM; Antenna; ArcGIS® .

## LISTA DE FIGURAS

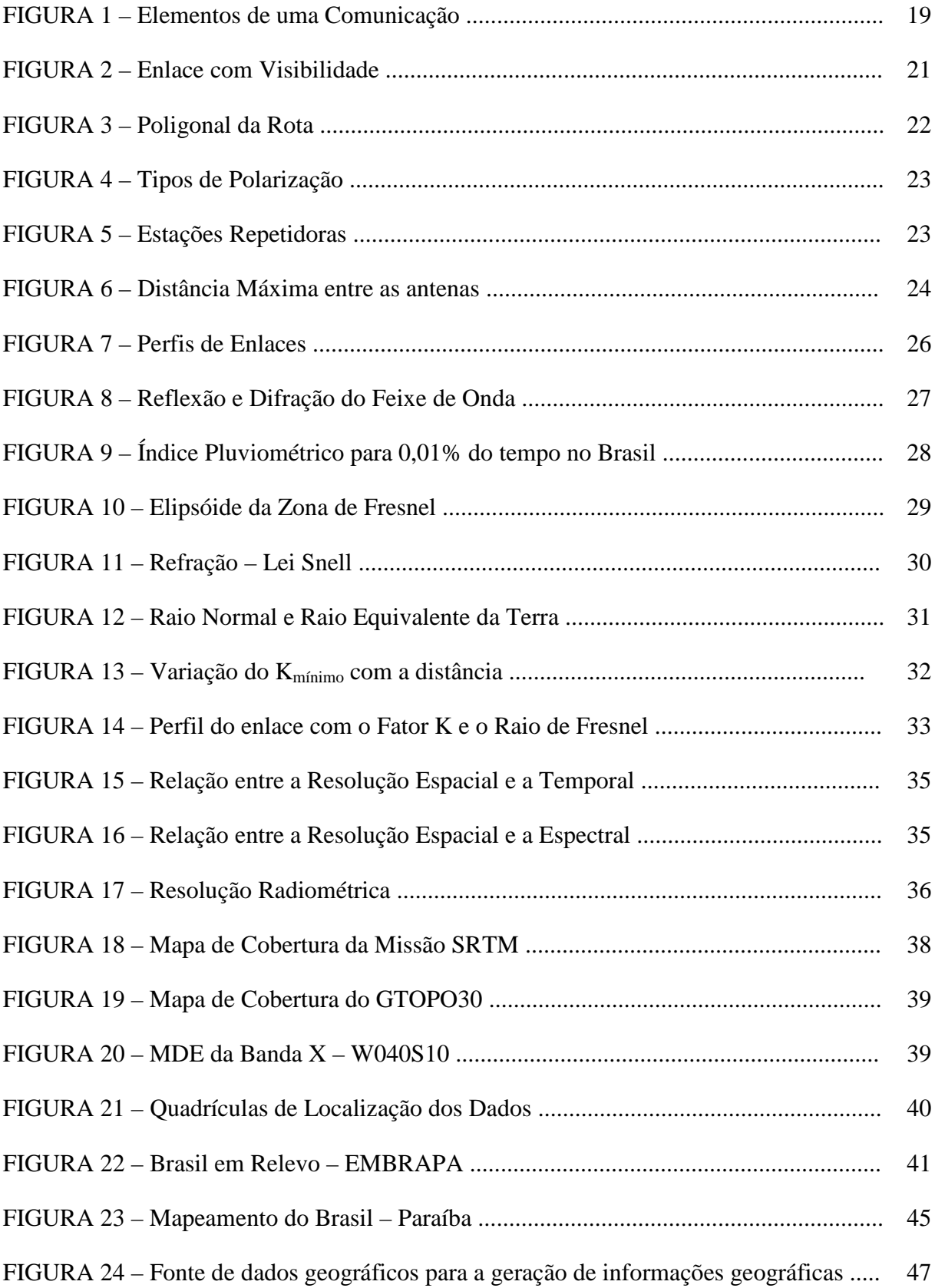

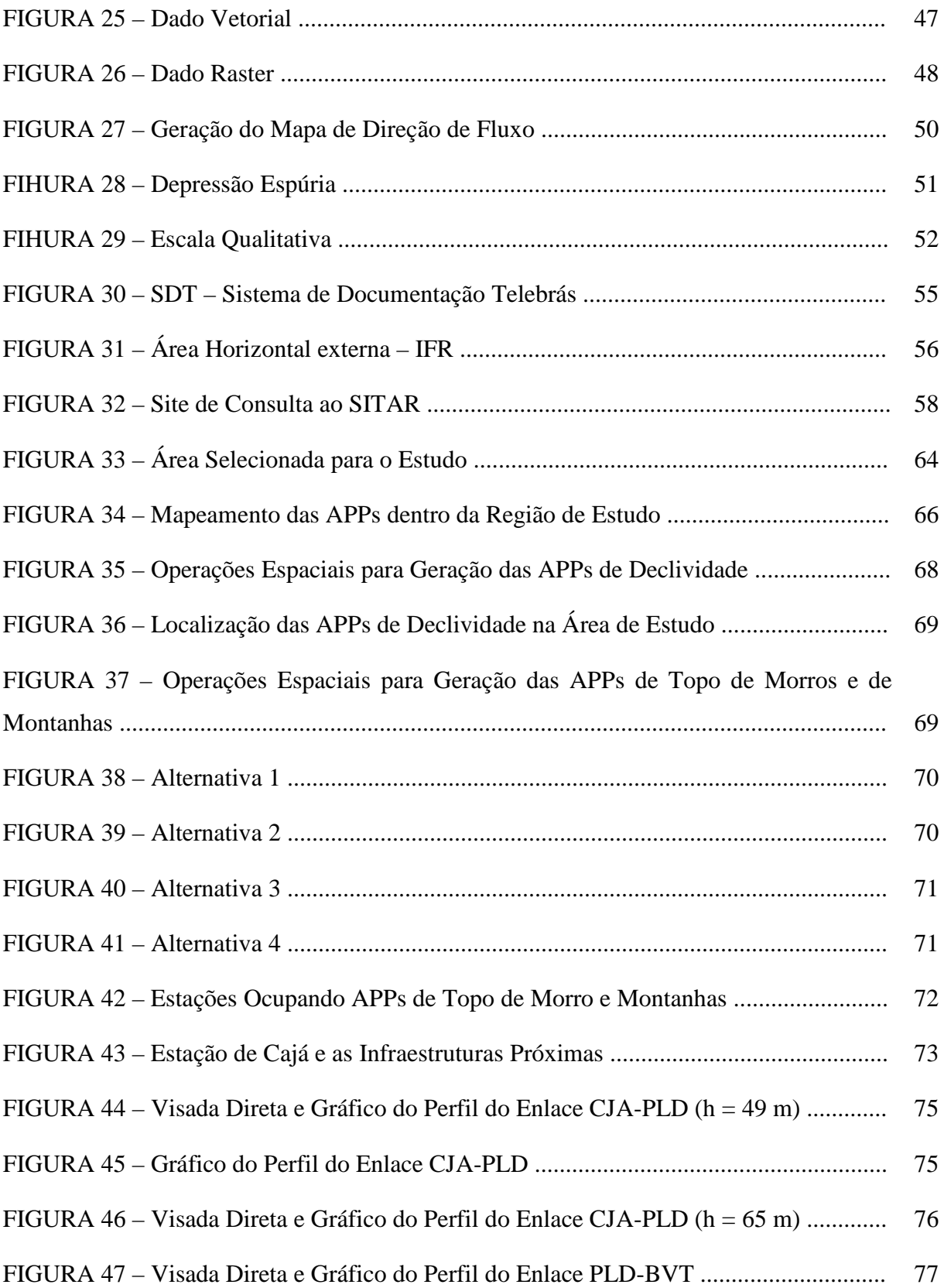

# **LISTA DE TABELAS**

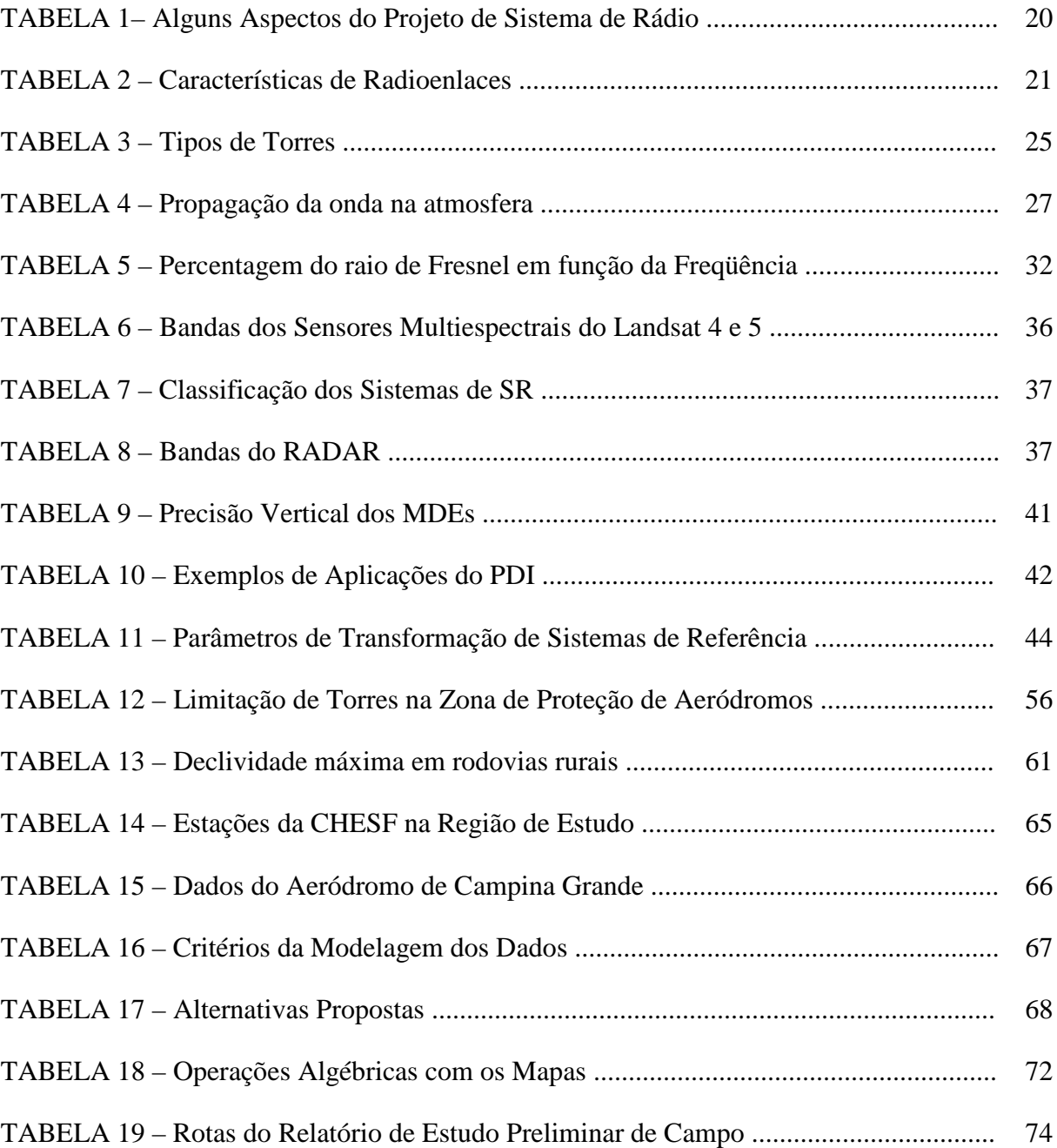

## **LISTA DE ABREVIATURAS E SIGLAS**

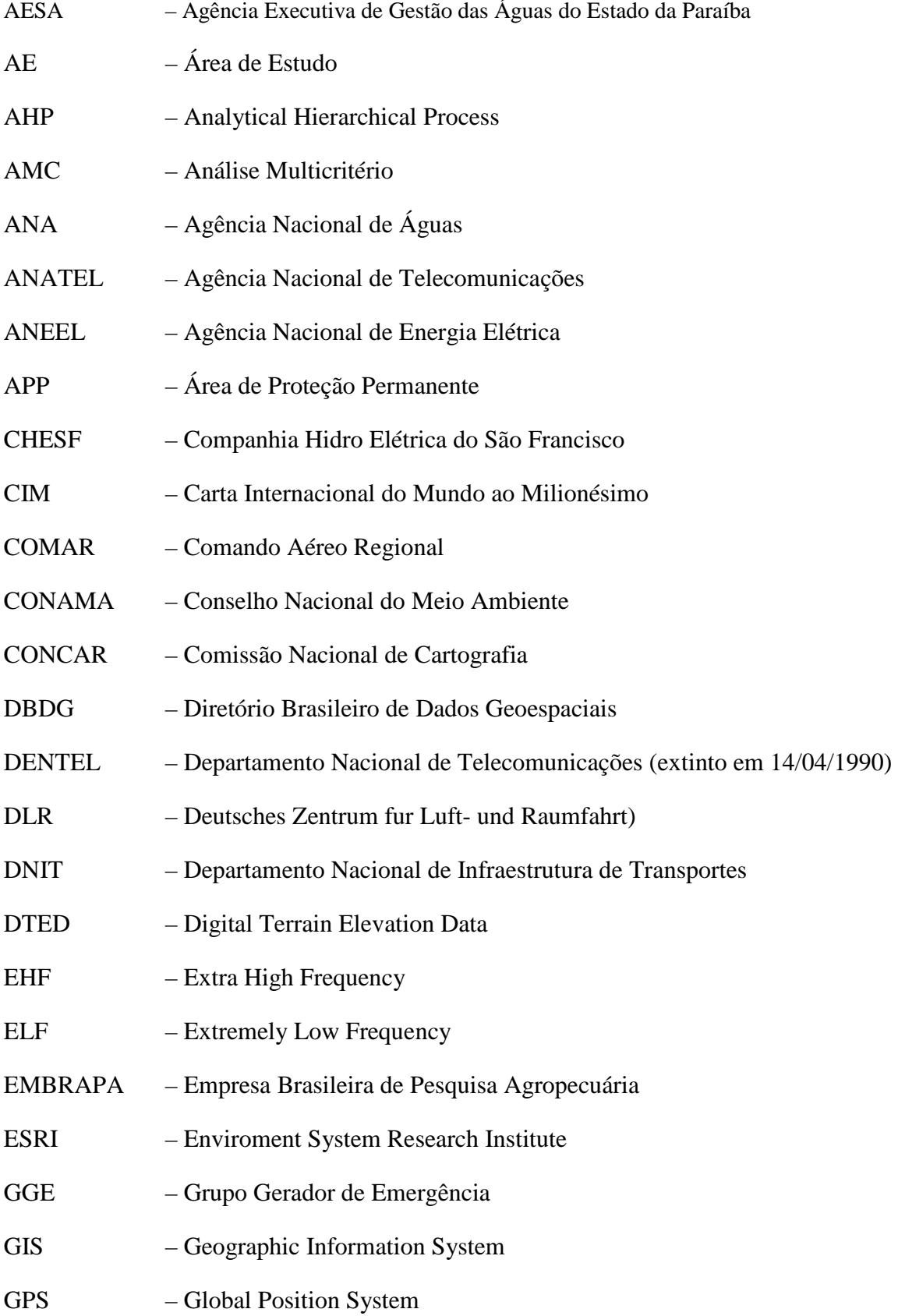

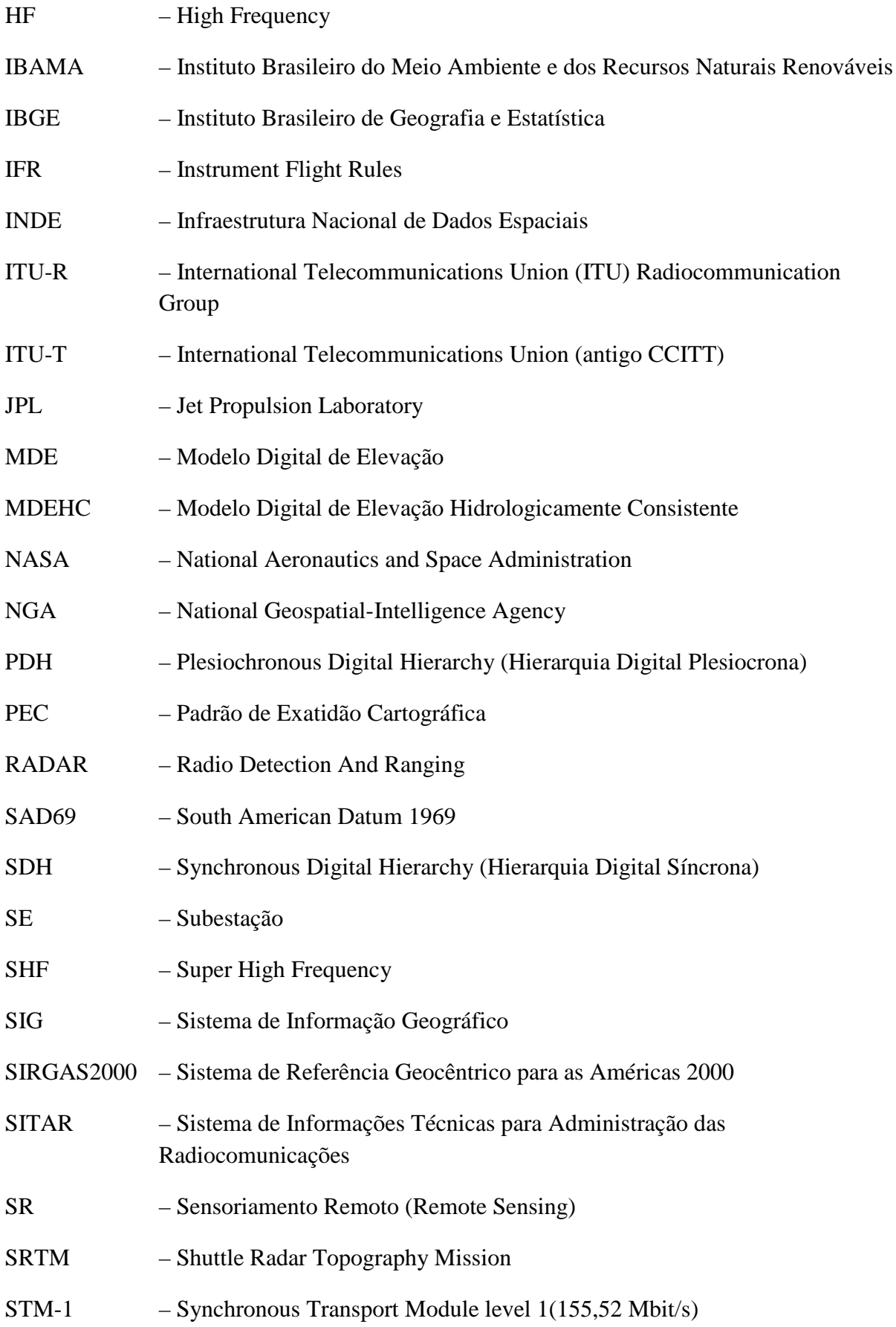

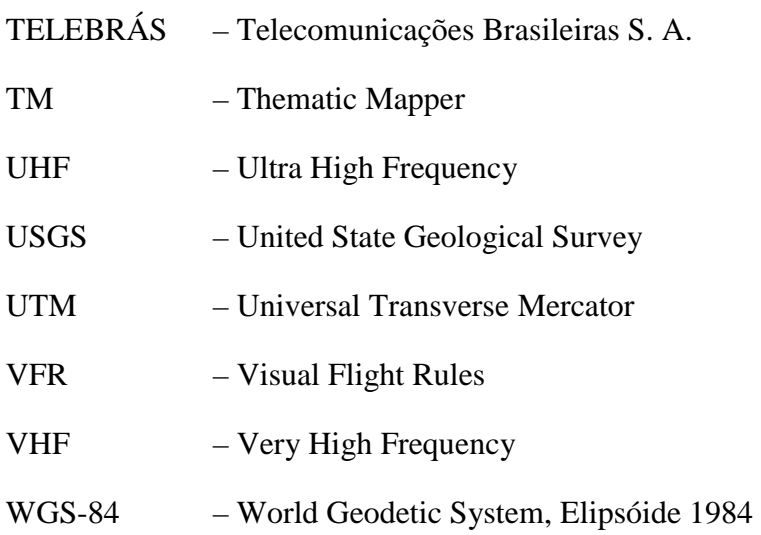

# **SUMÁRIO**

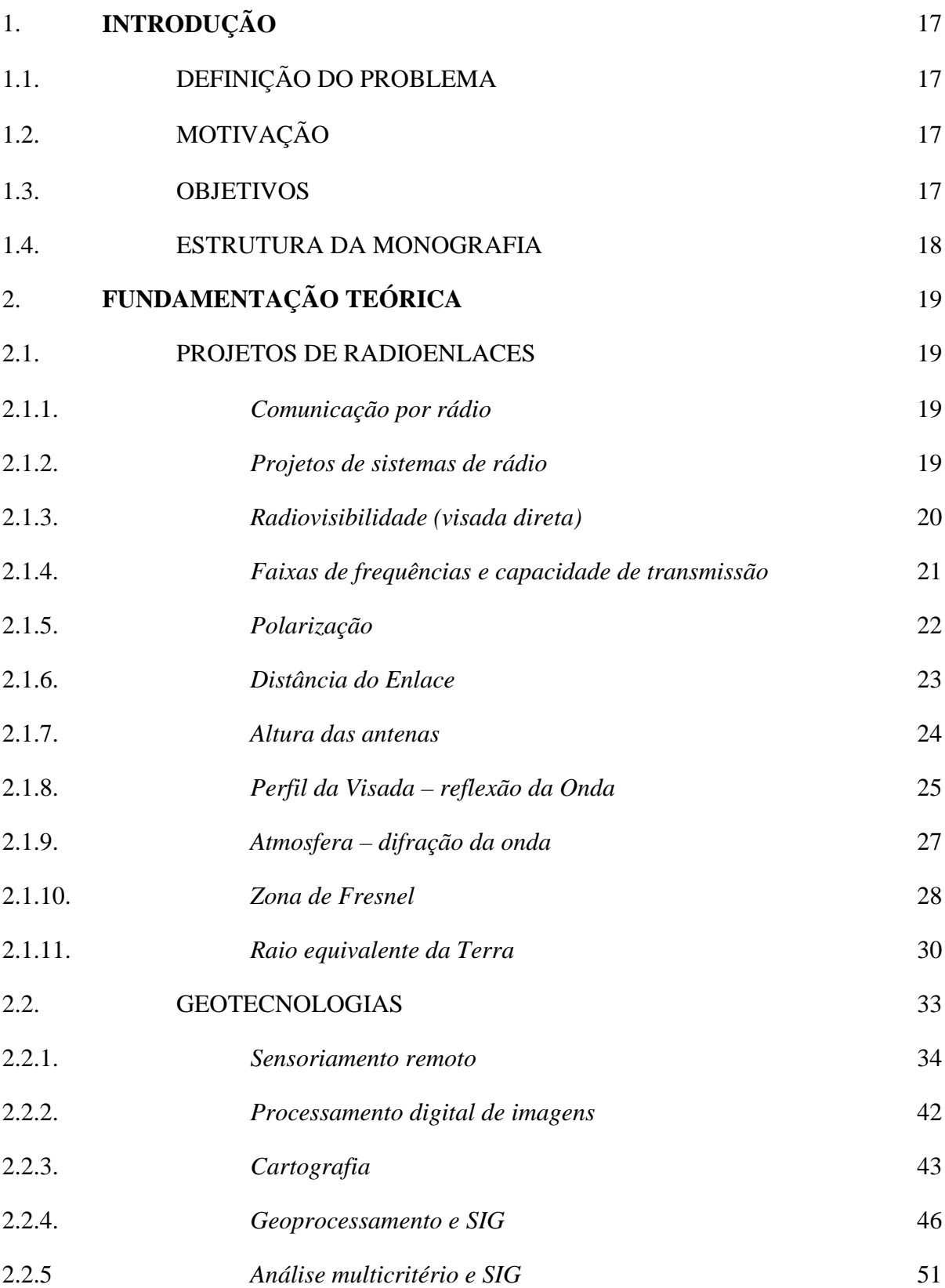

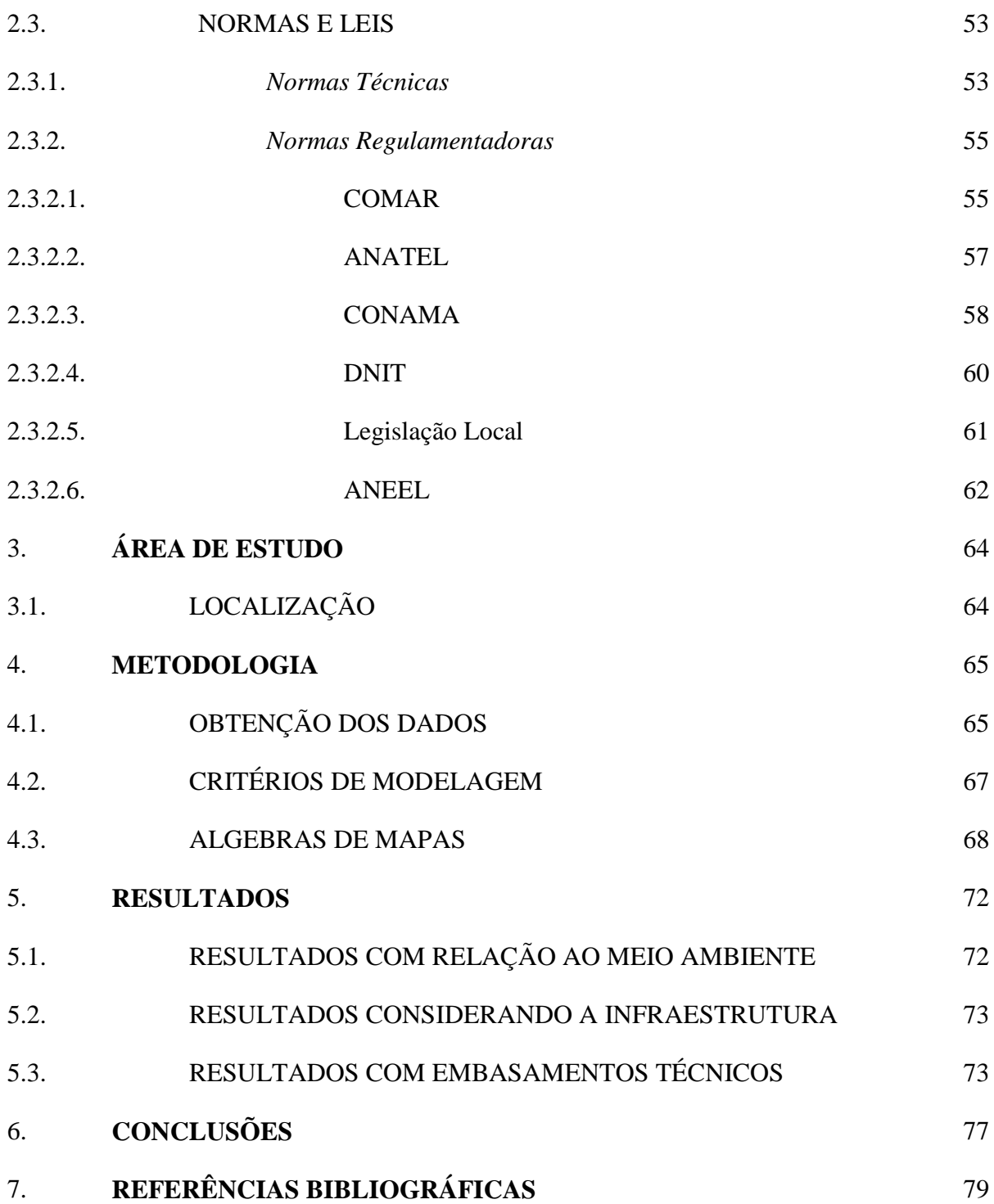

## 1. **INTRODUÇÃO**

## 1.1. DEFINIÇÃO DO PROBLEMA

Em um estudo de viabilidade de implantação de um projeto de sistema de rádio, é necessário verificar quais são as melhores alternativas dos enlaces de rádio, tanto tecnicamente, que abrange desde a visada entre as antenas, faixas de frequências disponíveis e sem interferências, até as especificações dos equipamentos, além da viabilidade ambiental, onde se verifica a ocupação do solo, áreas de proteção permanente, declividade do relevo, etc. Também são considerados aspectos relacionados à infraestrutura existente como, estradas de acesso e energia elétrica, etc. Neste sentido o grande número de variáveis envolvidas torna necessária uma análise simultânea de todas essas informações para que, diante de diversas alternativas, a tomada de decisão seja mais adequada.

## 1.2. MOTIVAÇÃO

Diante da alta disponibilidade de informações espacializadas em formato digital em ambiente *web*, algumas inclusive, georeferenciadas, além da existência de diversos softwares de geoprocessamento proprietários ou de uso livre, que facilitam a realização de estudos para a tomada de decisões em diversas áreas, percebe-se a possibilidade de uso destas geotecnologias nos estudos de implantação de radioenlaces. As imagens disponibilizadas pela missão espacial Shuttle Radar Topography Mission – SRTM (Nasa, 2000) podem prover informações do relevo de quase a totalidade dos continentes da Terra, o que vem cobrir uma deficiência de informações topográficas, principalmente do Brasil. Estes dados topográficos são as principais informações no estudo de viabilidade dos radioenlaces.

#### 1.3. OBJETIVOS

O objetivo geral deste trabalho é verificar a viabilidade da utilização das Geotecnologias nos estudos preliminares de implantação de radioenlaces, sob a ótica dos critérios técnicos, ambientais e de infraestrutura, fornecendo informações para as tomadas de decisões no projeto. De maneira mais específica este trabalho pretende validar essa metodologia com os valores do projeto de radioenlace de 1,5 *GHz*, que será implantado pela Companhia Hidro elétrica do São Francisco (CHESF) para atender os serviços de telecomunicações da nova subestação de Pilões II (PLD), localizada próxima à cidade de Pilões no estado da Paraíba.

## 1.4. ESTRUTURA DA MONOGRAFIA

O trabalho inicia com uma revisão teórica das principais definições e características de um projeto de sistema de rádio e dos fenômenos envolvidos na propagação de ondas eletromagnéticas, seguido também de uma revisão das geotecnologias envolvidas no desenvolvimento da metodologia usada, além das Normas e Legislações vigentes relacionadas aos projetos de radioenlaces (capítulos 1 e 2). No capitulo 3 será apresentado a área de estudo onde estão localizadas as estações de rádio envolvidas no estudo de caso. Toda a metodologia usada, que inicia com a obtenção dos dados e vai até o seu processamento está relatada no capitulo 4. Os resultados obtidos na forma de mapas, gráficos e tabelas estão registrados no capítulo 5, e em seguida são apresentadas as conclusões sobre o uso das ferramentas de Geoprocessamento nos projetos de sistemas de rádio.

## 2. **FUNDAMENTAÇÃO TEÓRICA**

#### 2.1. PROJETOS DE RADIOENLACES

Para entender os aspectos técnicos e ambientais envolvidos na elaboração de um projeto de radioenlace é apresentado a seguir um resumo da tecnologia de radiocomunicação, e dos fenômenos ambientais que interferem na transmissão da comunicação.

## *2.1.1. Comunicação por rádio*

Os tipos de comunicações de telefonia e de dados existentes estão agrupados pelos meios usados para as transmissões das informações (Figura 1), ou seja, os que usam meios físicos metálicos ou ópticos, conhecidos como cabeados (*wired*), e os que usam o meio aéreo (não-guiado), chamados de sem-fio (*wireless*). Entre os sistemas que utilizam o espaço livre temos a comunicação por Satélites e por Rádio. Estes dois sistemas estão suportados pelo fenômeno de propagação de energia através das ondas eletromagnéticas no espaço livre. Quando a potência é transmitida através da antena de origem (transmissora) e alcança diversas antenas de destino (receptoras), são conhecidos como uma comunicação "*point-tomultipoint*", mas quando existe apenas uma antena receptora, classificamos como "*point-topoint*" (ponto a ponto).

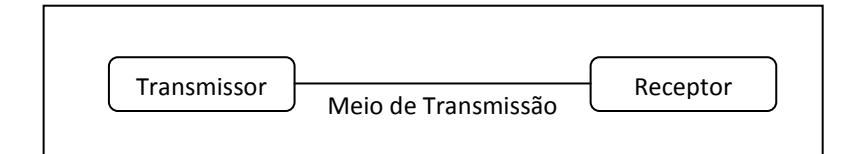

**Figura 1 – Elementos de uma Comunicação** 

## *2.1.2. Projetos de sistemas de rádio*

Conforme Miyoshi e Sanches (2002), num projeto de sistema de rádio é fundamental conhecer e avaliar todas as possibilidades de composição e configuração dos equipamentos, sistema aéreo e sistemas auxiliares. Algumas dessas opções são listadas na Tabela 1.

A escolha das características dos equipamentos que farão parte da solução do projeto dependerá das necessidades de atendimento ao empreendimento, independente das condições ambientais existentes entre as estações de rádio envolvidas, além de atender todas as normas e legislações existentes.

| Equipamento                        | Sistema Aéreo              | <b>Sistemas Auxiliares</b>  |  |
|------------------------------------|----------------------------|-----------------------------|--|
| Faixas de Frequência               | <b>Suporte das Antenas</b> | Sistema de Energia          |  |
| $-300$ Hz $-30$ MHz (ELF $-$ HF)   | - Torre (estaiada e        | - Concessionária (AC)       |  |
| $-30$ MHz $-3$ GHz (VHF e UHF)     | autoportante)              | - Emergência (GGE)          |  |
| $-3$ GHz $-$ 300 GHz (SHF e EHF)   | - Poste $(< 40 \text{ m})$ | - Retificador/Baterias (CC) |  |
| Tipo de Hierarquia Digital         | <b>Antenas</b>             | Sistema de Aterramento      |  |
| - PDH $(2.048 - 139.264$ bps)      | - Ganho $(dB)$             | - Estação e Equipamentos    |  |
| $-$ SDH $(155,52 - 9.953,28$ Mbps) | - Polarização (H ou V)     | - Torre                     |  |
| Capacidade de Transmissão          | <b>Condutor de RF</b>      | Comunicação                 |  |
| $- N$ x E1 (2.048 bps)             | - Guia de Onda             | - Canal de serviço          |  |
| $- N x STM-1 (155, 52 Mbps)$       | - Cabo Coaxial             | - Operadoras                |  |

**Tabela 1 – Alguns Aspectos do Projeto de Sistema de Rádio (fonte: Adaptado de MIYOSHI e SANDES, 2002)** 

A escolha das características dos equipamentos que farão parte da solução do projeto dependerá das necessidades de atendimento ao empreendimento, independente das condições ambientais existentes entre as estações de rádio envolvidas, além de atender todas as normas e legislações existentes.

Neste trabalho são apresentadas apenas as implicações na escolha dos equipamentos e do sistema aéreo com relação às características do meio ambiente da região do projeto.

#### *2.1.3. Radiovisibilidade (visada direta)*

O Sistema de rádio ponto a ponto também conhecido como radiovisibilidade, ou ainda links terrestres devido ao fato de haver uma visada direta entre as duas antenas das estações que formam o enlace (Figura 2), dessa forma a distância máxima entre elas devem estar em torno de 50 km, devido ao relevo, altura máxima das antenas (montadas nas torres) e a curvatura da Terra. A comunicação entre as estações através do fenômeno de propagação de ondas eletromagnéticas só acontecerá caso as duas antenas que formam o enlace possam ter uma visada direta, onde as obstruções e interferências existentes entre elas contribuirão para a queda da qualidade do sinal (atenuação) e aumento da taxa de erros dos pacotes de dados.

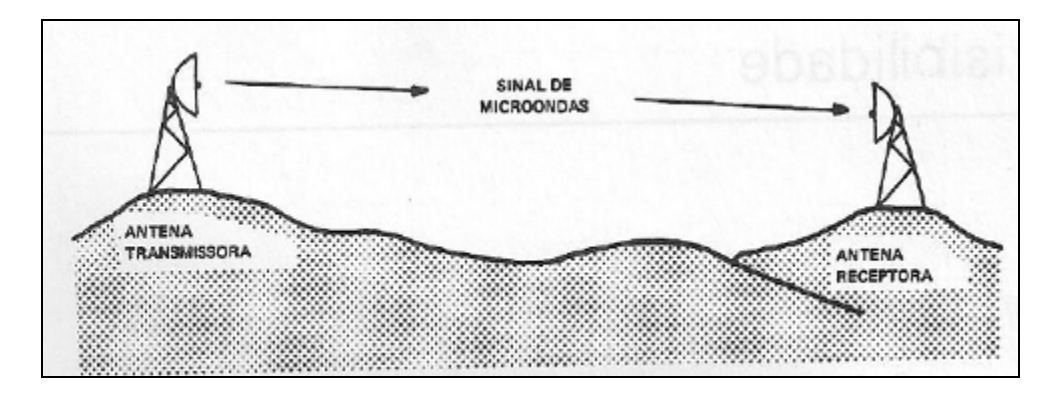

**Figura 2 – Enlace com Visibilidade (fonte: SILVA e BARRADAS, 1977)** 

## *2.1.4. Faixas de frequências e capacidade de transmissão*

A faixa de frequência escolhida para o projeto está diretamente relacionada com a capacidade de transmissão e é inversamente proporcional à distância do enlace, além de apresentar uma maior ou menor sensibilidade aos fenômenos de reflexão e refração da onda sobre os obstáculos existentes no meio de propagação. Na Tabela 2 são mostrados alguns exemplos de tipos enlaces.

| Capacidade de<br><b>Transmissão</b> | Faixa de Frequência<br>(GHz) | Distância do<br>Enlace (km) | Aplicação<br>Típica |
|-------------------------------------|------------------------------|-----------------------------|---------------------|
| Baixa (Até 4                        | 400 MHz, 1,5, 7,5 e 8,5      | Entre 15 e 50               | Acesso              |
| E1)                                 | 15, 18, 23 e 38              | Entre $1e$ 15               |                     |
| Média (de 8 E1                      | 6, 7, 7, 5 e $8,5$           | Entre $15e 50$              | Entroncamento       |
| a 32 E1)                            | 18, 23 e 38                  | Entre $1e$ 15               | Secundário          |
| Alta (acima de                      | $4, 5, 6, 7.5$ e 8           | Entre 15 e 50               | <b>Backbone</b>     |
| 32 E1)                              | 15, 18, 23 e 38              | Entre 1 e $15$              |                     |

**Tabela 2 - Características de Radioenlaces (fonte: Adaptado de MIYOSHI e SANDES, 2002)** 

A definição de todas as frequências de rádio que serão utilizadas no projeto é chamada de Plano de Frequência, onde se define o Canal (valor exato da Frequência dentro da faixa escolhida) e a Polarização da onda (MIYOSHI; SANDES, 2002). A elaboração do Plano de Frequência para os enlaces objetos do projeto é realizada baseada na análise da topologia da rede (também chamada de "Poligonal da Rota", conforme mostra a Figura 3), frequências das ondas de rádio dos enlaces existentes e as normas da ANATEL referente ao uso e disponibilidade de faixas de frequências. A análise das informações referente aos enlaces existentes e seleção de faixas de frequências para os novos enlaces são obtidos a partir de consulta aos dados do Sistema de Informações Técnicas para Administração das Radiocomunicações – SITAR, que estão disponíveis no site da ANATEL na Internet. Entre outras informações de todos os enlaces cadastrados no banco de dados do SITAR, podemos obter os nomes e as coordenadas geográficas e as frequências de rádio das estações existentes.

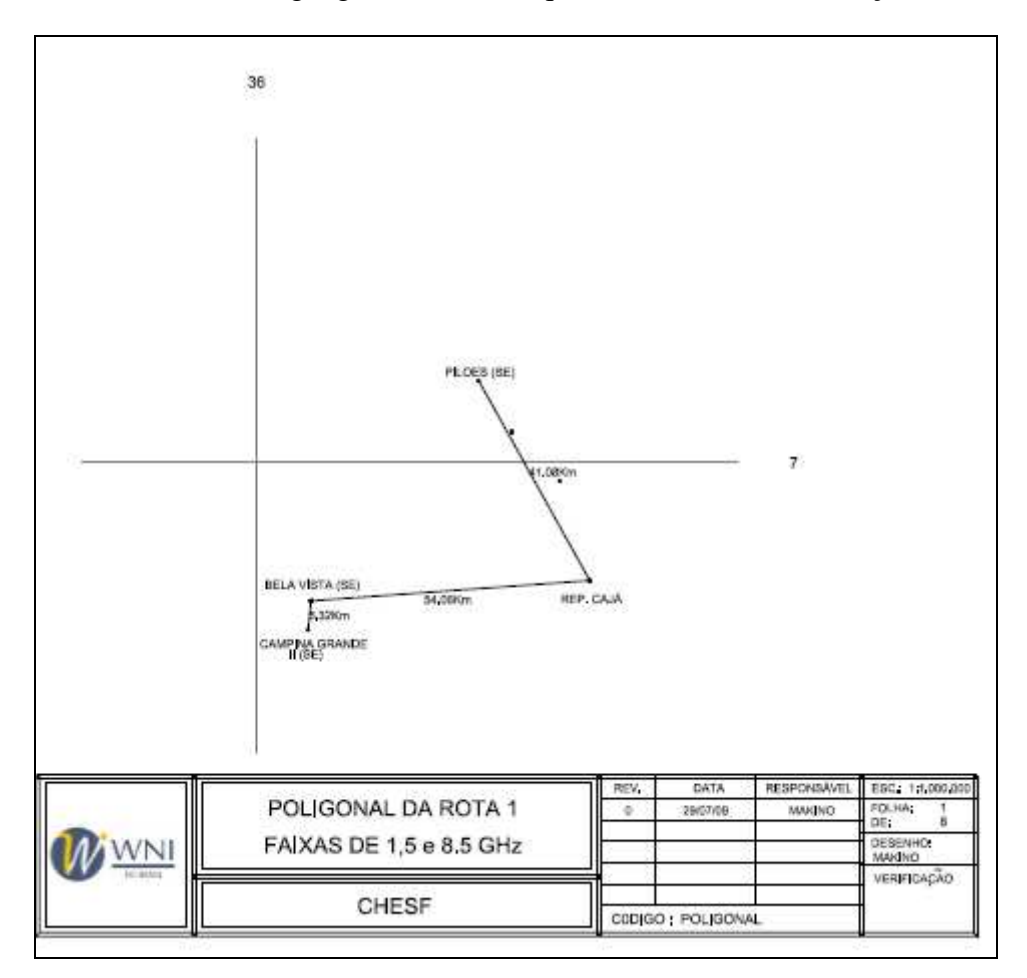

**Figura 3 – Poligonal da Rota (fonte: MAKINO, 2009)** 

## *2.1.5. Polarização*

A propagação da onda pode ser com polarização horizontal ou vertical, isto é definido pelo plano do campo elétrico em relação à superfície da Terra (Figura 4). A polarização vertical é usada nos enlaces mais longos enquanto que nos enlaces curtos usa-se a polarização horizontal.

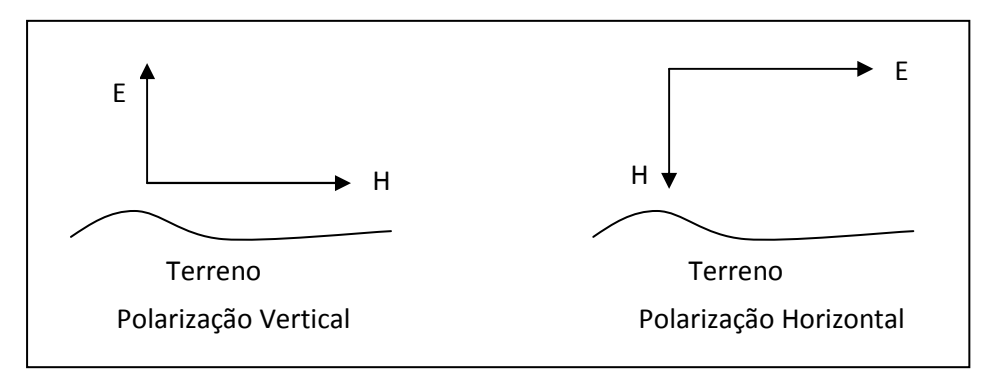

**Figura 4 – Tipos de Polarização (fonte: Adaptado de MIYOSHI; SANDES, 2002)** 

#### *2.1.6. Distância do Enlace*

Segundo Silva e Barradas (1977) para os enlaces de microondas com distâncias superiores a 50 km são necessárias à existência de estações intermediárias, chamadas de Repetidoras (Figura 5), para que o sinal seja reativado (amplificado). Existem casos em que são construídas as estações Repetidoras para contornar as obstruções (morros, construções prediais, etc.) existentes no caminho e que estas não são vencidas com apenas o aumento das alturas das antenas.

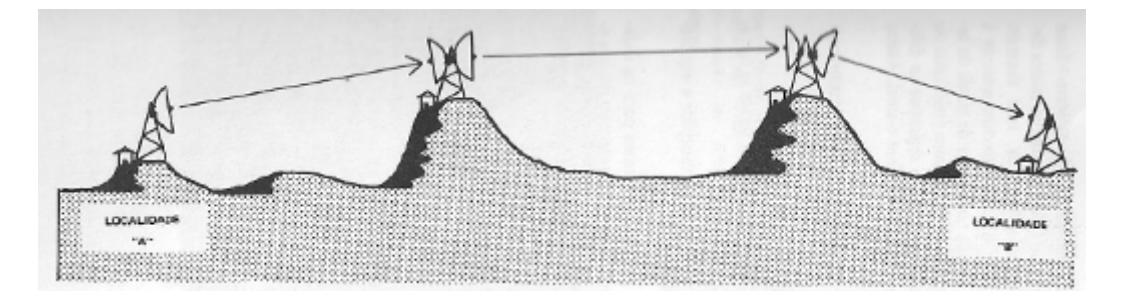

**Figura 5 – Estações Repetidoras (fonte: BARRADAS, 1977)** 

A distância máxima (*dmax*) entre duas antenas com visada direta (Figura 6) pode ser calculada, fazendo as seguintes considerações:

- A Terra como uma esfera perfeita;
- O raio da Terra é muito maior que a altura da antena (montada sobre uma torre) e;
- Que o feixe de onda transmitido pela antena se deslocará em linha reta.

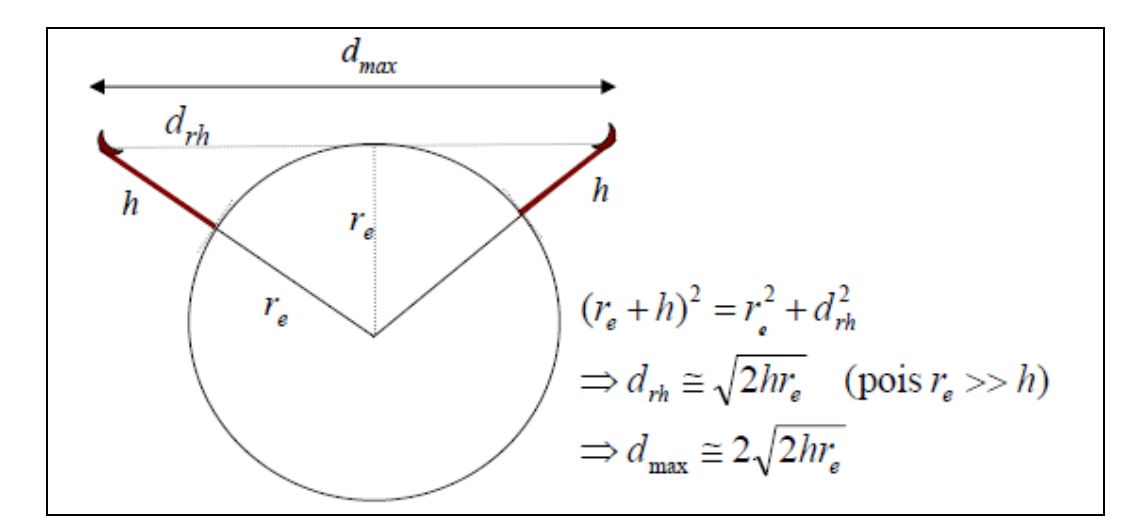

**Figura 6 – Distância Máxima entre as antenas (Fonte: QUELUZ; PEREIRA – UTL/IST)**

A distância da linha de visada (*LoS – Line-of-Sight*), conhecido como Horizonte do Rádio (*Radio Horizon*) de uma antena (*drh*) instalada a uma altura *h* sobre a superfície da Terra (raio equivalente da Terra *re* é igual a 6.370 km) é a medida entre a antena e o ponto no qual o feixe de onda transmitido pela antena tangencia a superfície da Terra.

Teoricamente para uma antena instalada a uma altura de 50 m, teremos uma distância de visada (*drh*) igual a 25, 24 km e, uma distância máxima entre as antenas do enlace de 50,48 km, mas essa distância será menor quando considerarmos os fenômenos atmosféricos e a forma irregular da superfície terrestre.

## *2.1.7. Altura das antenas*

O sistema aéreo irradiante é o responsável em transmitir e receber a energia das ondas eletromagnéticas e transformá-la em variações de energia elétrica (tensão e corrente), e dessa forma enviar e receber as informações (telefonia, dados, multimídia, etc.) das estações. Ele é composto principalmente pela torre ou poste, antenas e cabos. As alturas em que as antenas são instaladas são definidas a partir do estudo do perfil do relevo entre as estações, evitando os obstáculos (vegetação, construções, etc.) existentes, além da legislação existente no local da instalação, principalmente em áreas urbanas. Dessa forma encontra-se a melhor estrutura permitida e economicamente viável que irá suportar as antenas.

As torres autoportantes possuem custos superiores às estaiadas, mas ocupam menos espaços e suportam uma maior carga (maior quantidade de antenas e esforços causados pelo vento). As torres com alturas superiores a 55 m têm custos elevados devido às fundações, e chega a um limite recomendado (Prática TELEBRÁS 225-500-604, 01/JUN/1977) de até 130 metros.

Nos cálculos das alturas das antenas também são considerados a Zona de Fresnel e o Raio Equivalente da Terra, que serão abordados mais adiante.

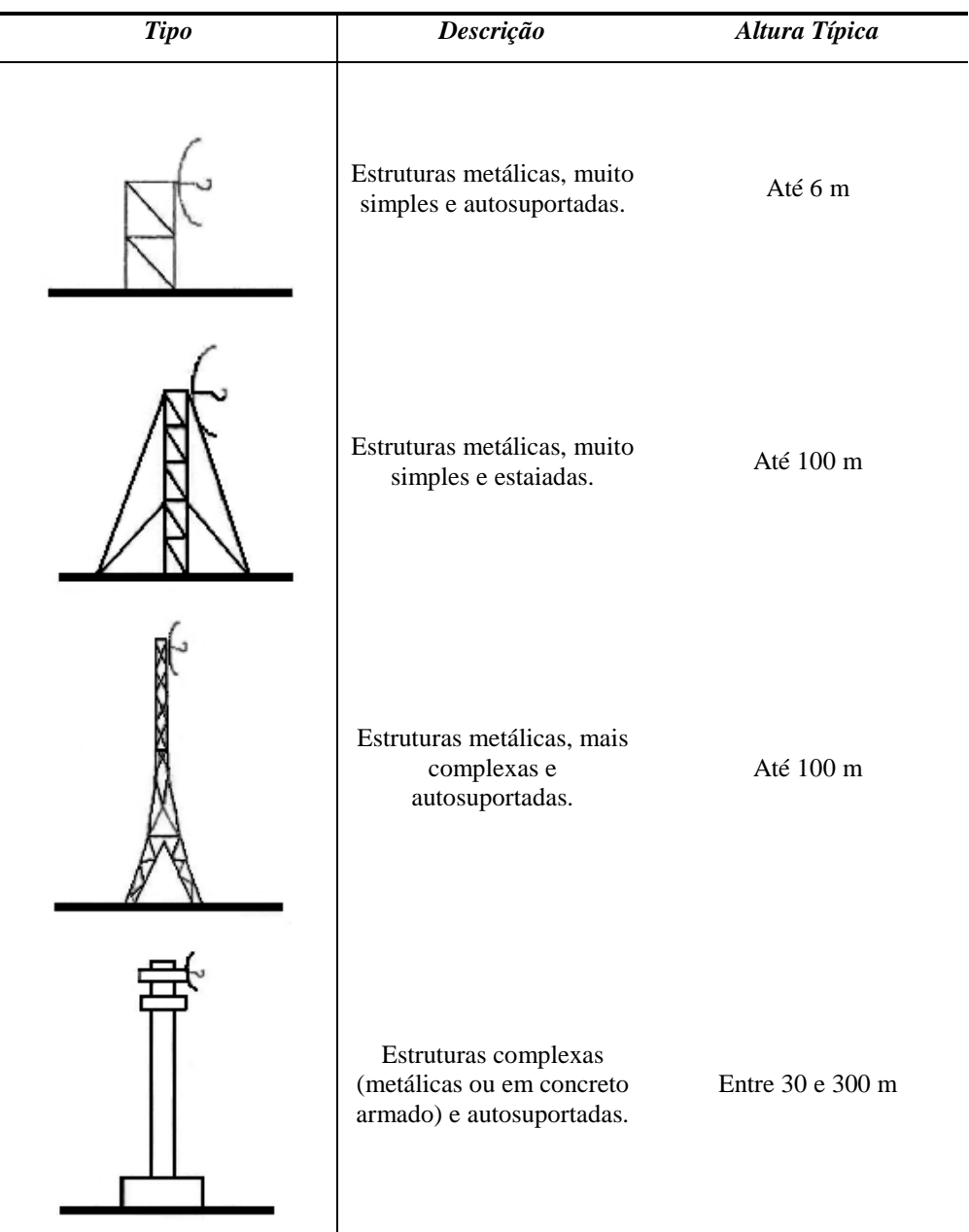

A Tabela 3 mostra alguns exemplos dessas estruturas.

**Tabela 3 - Tipos de Torres** (Fonte: QUELUZ; PEREIRA – UTL/IST)

## *2.1.8. Perfil da Visada – reflexão da Onda*

A superfície terrestre através das suas características físicas é um dos fatores influenciadores nas condições da propagação das ondas eletromagnéticas transmitidas em direção à antena receptora. O relevo, as edificações e a vegetação são os obstáculos que podem causar a reflexão das ondas e precisam ser evitados para que não haja atenuação do sinal propagado. Deve-se selecionar visadas entre as antenas sem obstáculos (Figura 7) e com um valor de afastamento entre a "Linha Direta" (*Line-of-Sight*) e esses obstáculos que garanta a propagação das ondas eletromagnéticas sem sofrer degradação do nível do sinal.

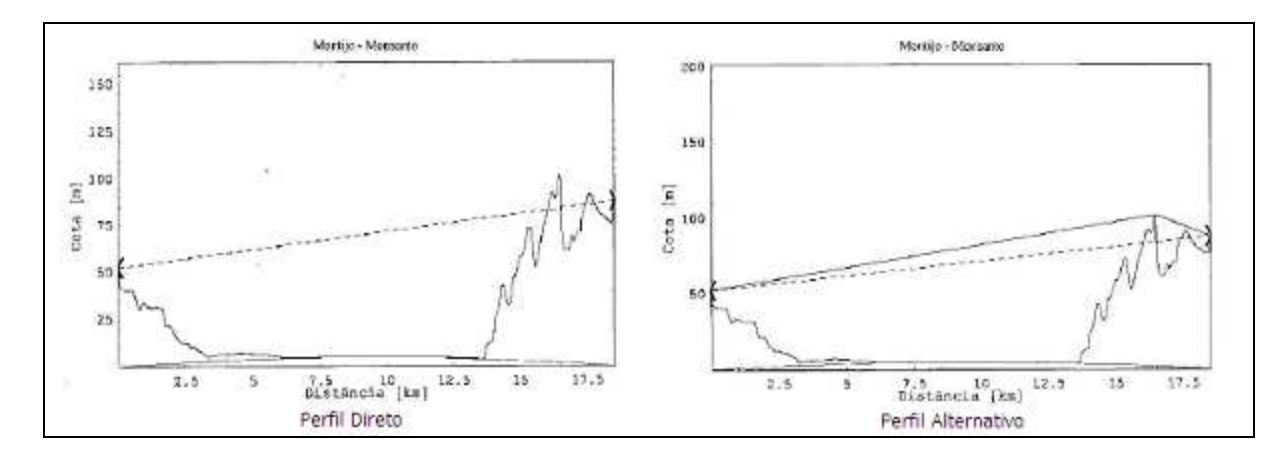

**Figura 7 – Perfis de Enlaces (Fonte: QUELUZ; PEREIRA – UTL/IST)** 

O *Survey* de um radioenlace, também conhecido com Serviço de Prospecção, é a etapa do projeto de um sistema de rádio, que estuda a viabilidade técnica do enlace, com o objetivo de avaliar as localizações das estações, verificando os possíveis perfis do enlace com ou sem estações repetidoras, além de determinar as alturas das torres que suportarão as antenas e evitarão os obstáculos (MIYOSHI; SANDES, 2002).

O *Survey* é composto por duas atividades, uma de escritório e outra de campo. No escritório são realizados os estudos preliminares baseados nas informações geográficas das localizações das estações terminais e de cartas topográficas disponíveis para a região, para a definição do perfil teórico de cada enlace de rádio. Com a determinação do perfil teórico é possível identificar os obstáculos existentes e a necessidade de estações repetidoras entre as estações terminais, que podem ter o objetivo de desviar de obstáculos ou vencer grandes distâncias, dessa forma é possível criar diversas soluções para o projeto do sistema de rádio, onde na etapa de campo será possível determinar qual é a melhor solução para o projeto, tanto técnica como economicamente. Na etapa de campo é verificado diversas informações que não são possíveis prever no estudo teórico, bem como validar os valores das coordenadas, altimetria do relevo, altura das árvores e das construções existentes.

## *2.1.9. Atmosfera – difração da onda*

A propagação da onda eletromagnética também recebe influência das camadas da atmosfera, da troposfera, da estratosfera e da ionosfera, e os resultados dessa interação dependerá da freqüência dessa onda, como mostram a Tabela 4 e Figura 8.

| Camadas                         | <b>Características</b>                                     | Fenômenos                                                                       | Faixa de Freqüência                                          |
|---------------------------------|------------------------------------------------------------|---------------------------------------------------------------------------------|--------------------------------------------------------------|
| Superfície<br>terrestre         | Relevo, Corpos<br>hídricos e<br>Vegetação                  | Reflexão da onda                                                                | MF<br>$(300 \text{ kHz} - 3 \text{ MHz})$                    |
| Troposfera<br>(até 11 km)       | Gases $(O_2, N, CO_2,$<br>etc.), Vapor de<br>água e chuvas | Propagação (Difração da<br>onda, Perda energia da<br>onda e Atenuação do sinal) | Microondas<br>$(3 GHz - 300 GHz$                             |
| Estratosfera<br>(de 11 a 50 km) | Isotérmica                                                 | As ondas atravessam                                                             |                                                              |
| Ionosfera<br>(de 50a 400        | Baixa densidade de<br>Gases e<br>subdividida em três       | As ondas são refletidas                                                         | $VLF$ (3 kHz $-$ 30 kHz)<br>e até 100 KHz (com<br>atenuação) |
| km)                             | graus de ionização                                         | As ondas são refratadas                                                         | HF $(3 MHz – 30 MHz)$                                        |

**Tabela 4 - Propagação da onda na Atmosfera (fonte: Adaptado de MIYOSHI; SANDES, 2002)** 

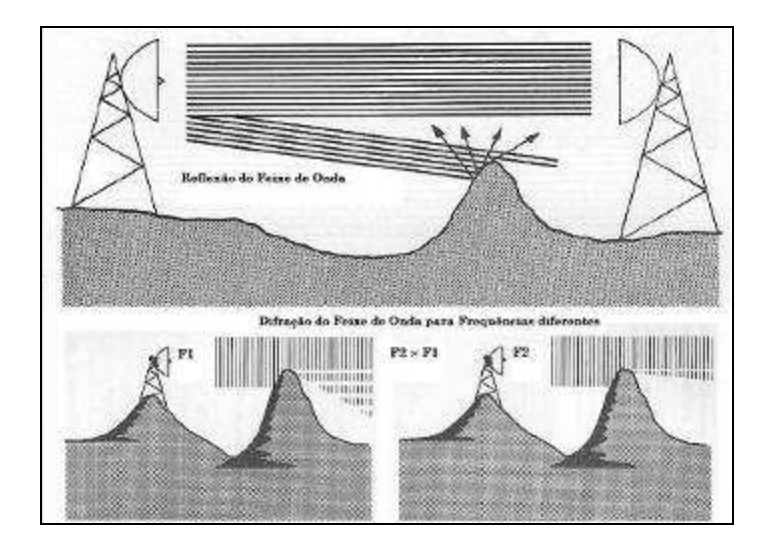

**Figura 8 – Reflexão e Difração do Feixe de Onda (Fonte: SILVA; BARRADAS, 1977)** 

Outro fator que se deve considerar no estudo de implantação do radioenlace é a taxa pluviométrica da região, onde a norma ITU-R 837-1 sugere que no Brasil esse nível está na faixa de 95 a 145 mm/h num período de 0,01 % do ano. Isto é mais preocupante para as faixas de freqüências superiores a 10 GHz, podendo limitar a distância do enlace (MIYOSHI; SANDES, 2002). A Figura 9 mostra o índice pluviométrico para 0,01% do tempo nas regiões do Brasil da década dos anos 90.

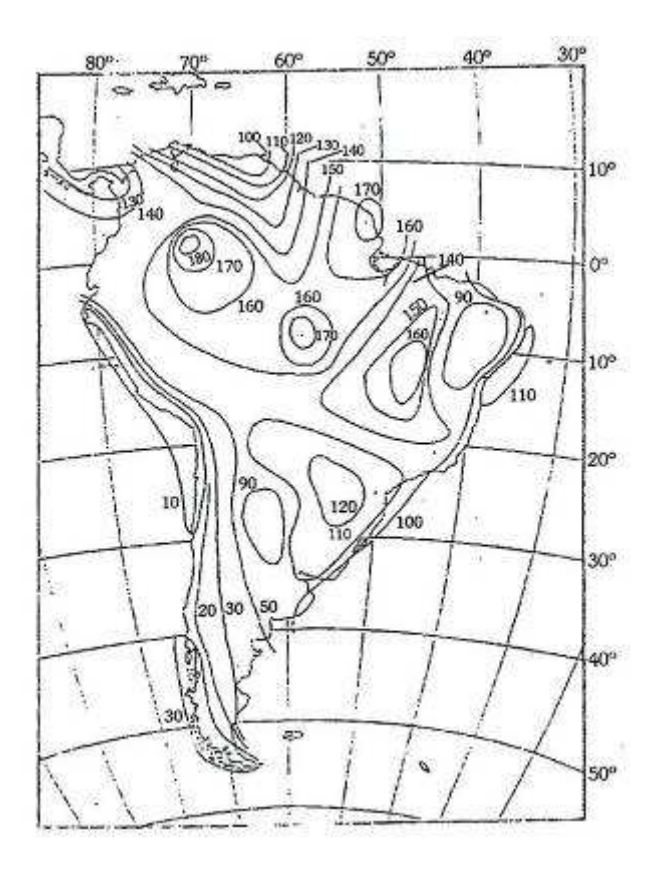

**Figura 9 – Índice pluviométrico para 0,01% do Tempo no Brasil (Fonte: MIYOSHI; SANDES, 2002)** 

O efeito da refração na camada da troposfera sobre as ondas eletromagnéticas na faixa de freqüência de microondas varia com a altitude, ou seja, quanto maior for a altitude menos denso será o ar e a refração será menor, isto causa uma certa curvatura para baixo do feixe da onda, como mostra a Figura 12.

## *2.1.10.Zona de Fresnel*

Devido ao efeito de refração da atmosfera os feixes de onda transmitidos pela antena irradiam em diversas direções e percorrem caminhos diferentes até alcançar a antena receptora. O cientista Frances Augustin Jean Fresnel realizou estudos (início do século XIX) sobre a teoria das ondas, e definiu que a Zona de Fresnel é formada por um número de elipsóides concêntricas, onde para cada ponto (P) sobre a elipse de Fresnel a soma das distâncias para as antenas (*u* e *v*) será no máximo igual a distância entre as antenas (*d*) somada a metade do comprimento de onda (λ). A elipsóide de Fresnel delimita o volume de energia dos feixes da onda transmitida. A Figura 10 mostra a elipse onde os focos estão localizados nas antenas (A e B).

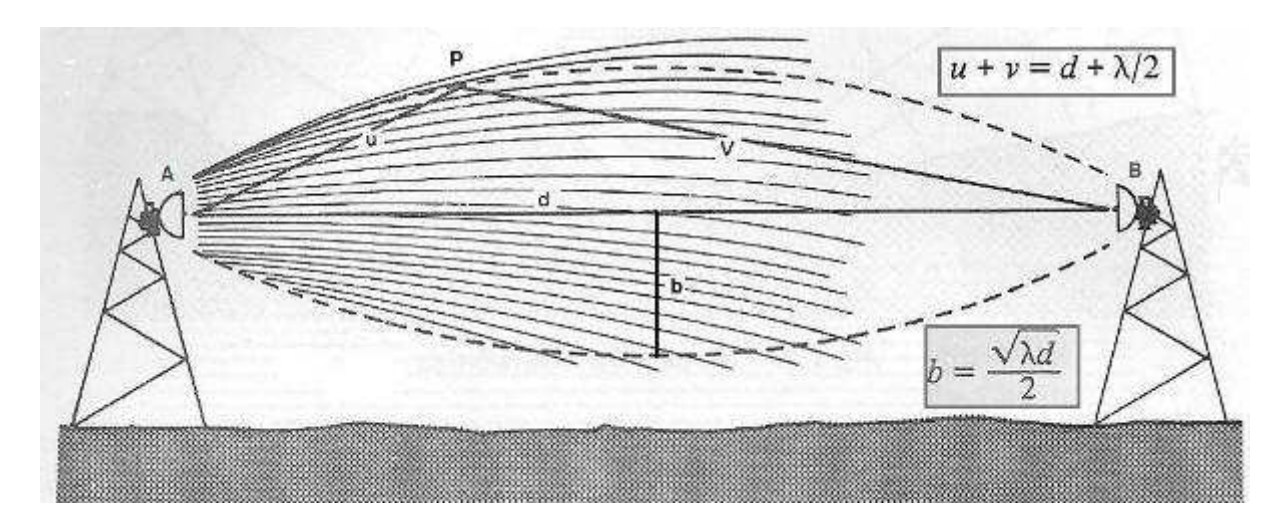

**Figura 10 – Elipsóide da Zona de Fresnel (Fonte: Adaptado de SILVA; BARRADAS, 1977)** 

O cálculo do raio do eixo menor da elipse (*b*) é realizado em função da freqüência (*f*) ou comprimento da onda (λ) e da distância (*d*) entre as antenas (visada direta). Esse fenômeno de espalhamento dos feixes de onda será menor quanto maior for a faixa de freqüência (*f* **= 1/**λ).

A equação que calcula o raio (eixo menor) de uma elipsóide de Fresnel de ordem "*n*" em ponto (*P*) qualquer entre as antenas é:

$$
\mathbf{R}_n = \left[\mathbf{n}.\lambda.\mathbf{u}.\mathbf{v}/(\mathbf{u}+\mathbf{v})\right]^{1/2} \tag{Eq. 1}
$$

Onde para efeito prático considera que:

1. Apenas a Elipsóide de ordem 1 (n=1) deve ser observada na eliminação de obstruções (LEHPAMER, 2004);

2. A soma das distâncias do ponto (*P*) do obstáculo para as antenas ser igual a da visada direta (*d*) (MIYOSHI; SANDES, 2002);

- 3. Substituir a variável de comprimento de onda (λ) pela freqüência (*f*) em MHz;
- 4. As distâncias em km;

$$
R_1 = 550. [u.v/f.d]^{1/2}
$$
 (Eq. 2)

#### *2.1.11.Raio equivalente da Terra*

Como vimos anteriormente que o efeito da refração causa uma curvatura na trajetória de propagação da onda de rádio, causado pelas alterações das características da atmosfera (densidade, temperatura e umidade) com a variação da altitude. Essa alteração da trajetória é explicada pela Lei de Snell, onde estabelece que quando uma onda atravessa para um meio menos refringente, o raio refratado se afastará da linha normal perpendicular à superfície de fronteira, e mantêm constante o produto dos índices de refração dos meios pelos Senos dos ângulos da normal, conforme mostra a Figura 11 (MIYOSHI; SANDES, 2002).

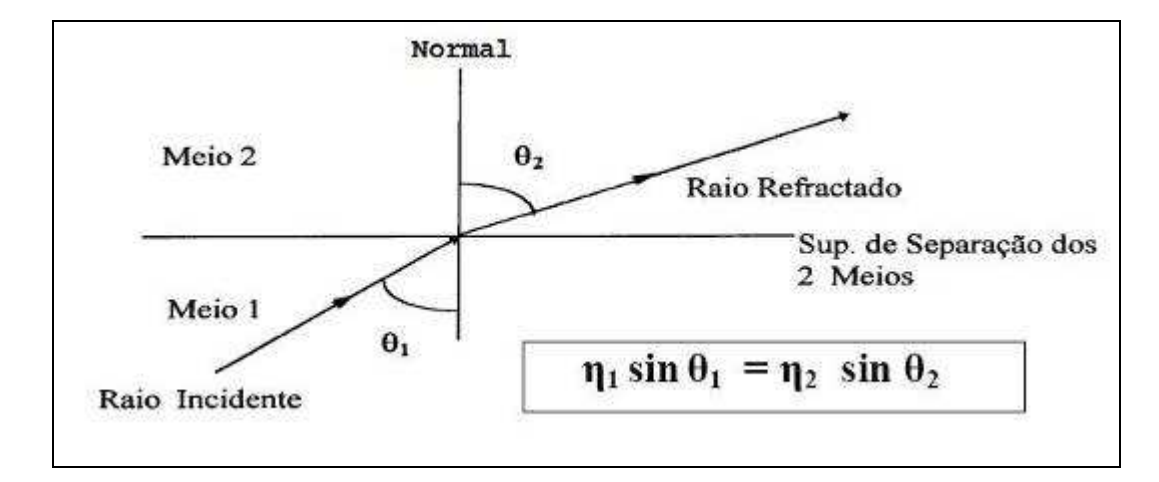

**Figura 11 – Refração – Lei de Snell (Fonte: Adaptado de SILVA; BARRADAS, 1977)** 

Esse fenômeno permite que a onda de rádio atinja maiores distância do que em linha reta, equivalendo a um aumento o raio de curvatura da Terra (Figura 12), esse novo raio é chamado de "Raio equivalente". Na média das condições atmosféricas, próxima da superfície terrestre, o raio equivalente da Terra é 1,33 vezes o valor do raio normal (6.370 km), equivalendo um aumento no alcance da onda de rádio na ordem de 15%.

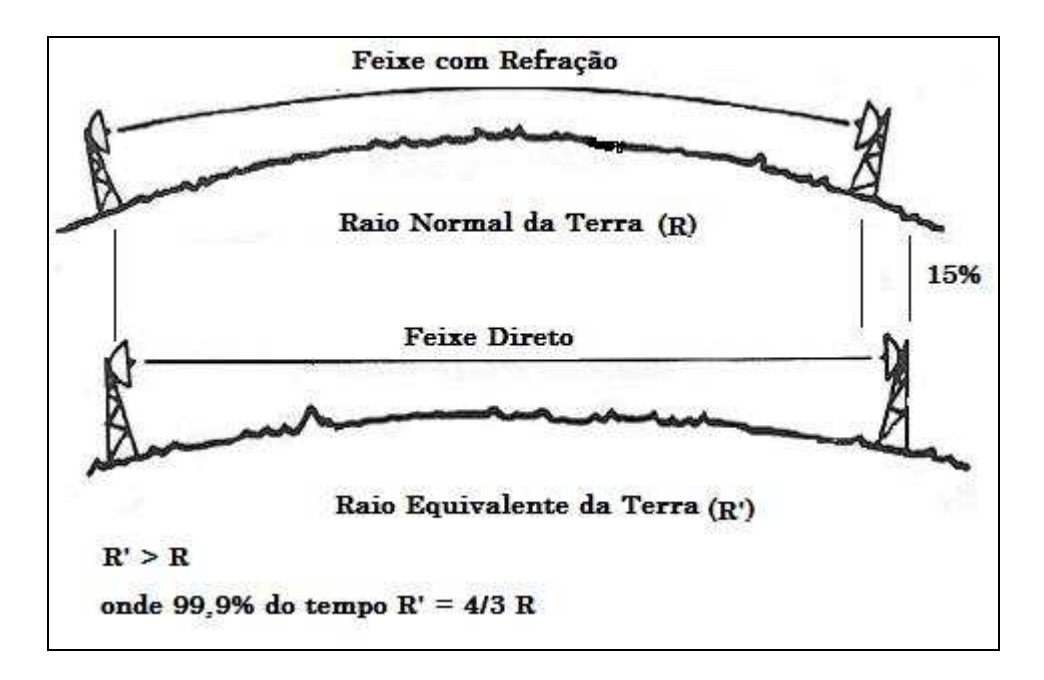

**Figura 12 – Raio Normal e Raio Equivalente da Terra (Fonte: Adaptado de SILVA; BARRADAS, 1977)**

A relação entre o Raio Equivalente e o Raio Verdadeiro é chamada de Fator K, onde segundo Miyoshi e Sandes (2002, p. 204) devemos usar as recomendações 310-09 e 530-09 do ITU-R na aplicação dessas correções,

> *"Para projetar radioenlaces, o projetista deve sempre corrigir o perfil da Terra, aplicando dois fatores K, sendo um para a atmosfera padrão K=4/3 (Kmédio) e outro que se chama Kmínimo cujo valor é dado pela recomendação 0530-09 do ITU-R, em que o valor de K varia em função do comprimento do enlace considerado para 99,9% do tempo no pior mês do ano (mês em que as variações climáticas são maiores)"*

Recomenda-se a aplicações dos dois valores do Fator K, e adotar o valor do fator que for mais restritivo para o enlace. Observa-se que na prática o uso do valor do Fator  $K_{\text{middle}}$  para os enlaces curtos e o Kmínimo para os longos são mais representativos para a determinação das alturas das antenas (MIYOSHI; SANDES, 2002).

Na época dos rádios analógicos recomendava (Prática TELEBRÁS 225-500-604, 01/JUN/1977) o uso do valor de  $2/3$  para o  $K_{\text{mínimo}}$ , mas para os rádios digitais atuais esse valor deve ser obtido pela curva da Figura 13, que apesar de ser destinado para o clima continental temperado, tendo uma pequena diferença para o clima para as regiões do Brasil, o seu uso é mais recomendado que aplicar o valor de 2/3.

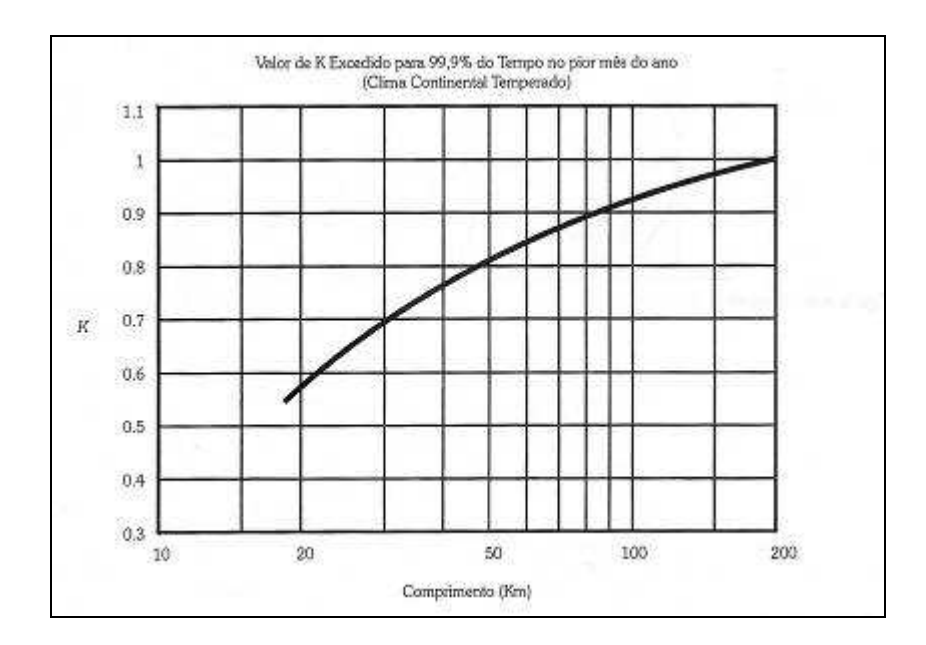

**Figura 13 – Variação do Kmínimo com a distância (Fonte: MIYOSHI; SANDES, 2002)** 

O estudo de visibilidade das antenas é realizado sobre o Perfil do Enlace, na qual é obtido pela analise espacial da linha de visada sobre o relevo, e sobre este se aplica as correções da curvatura da Terra (Raio Equivalente) e a da primeira Zona de Fresnel, obtendo assim, as alturas de projeto que cada uma das antenas das estações deve ser instalada na torre. A Tabela 5 sugere os percentuais do raio de Fresnel.

| Frequência < 1 GHz           | 1 GHz < Frequência < 3 GHz        | Frequência $>$ 3 GHz         |
|------------------------------|-----------------------------------|------------------------------|
|                              |                                   |                              |
| 30% do raio de Fresnel       | 60% do raio de Fresnel para $K =$ | 100% do raio de Fresnel      |
| para $K = K_{\text{middle}}$ | $K_{\text{m\'edio}}$              | para $K = K_{\text{middle}}$ |
| 10% do raio de Fresnel       | 30% do raio de Fresnel para $K =$ | 60% do raio de Fresnel       |
| para $K = K_{\text{mínimo}}$ | $K_{\text{mínimo}}$               | para $K = K_{\text{mínimo}}$ |

**Tabela 5 – Percentagem do raio de Fresnel em função da Frequência (Fonte: MIYOSHI; SANDES, 2002)** 

A Figura 14 mostra um exemplo de um perfil de enlace, onde a altura da antena foi calculada baseada nos valores do fator  $K = 0.75$  (retirado da curva da Figura 13 – critério UTU-R) e do raio de Fresnel (conforme a Tabela 5, Freqüência > 3 GHz, então 60% do raio de Fresnel).

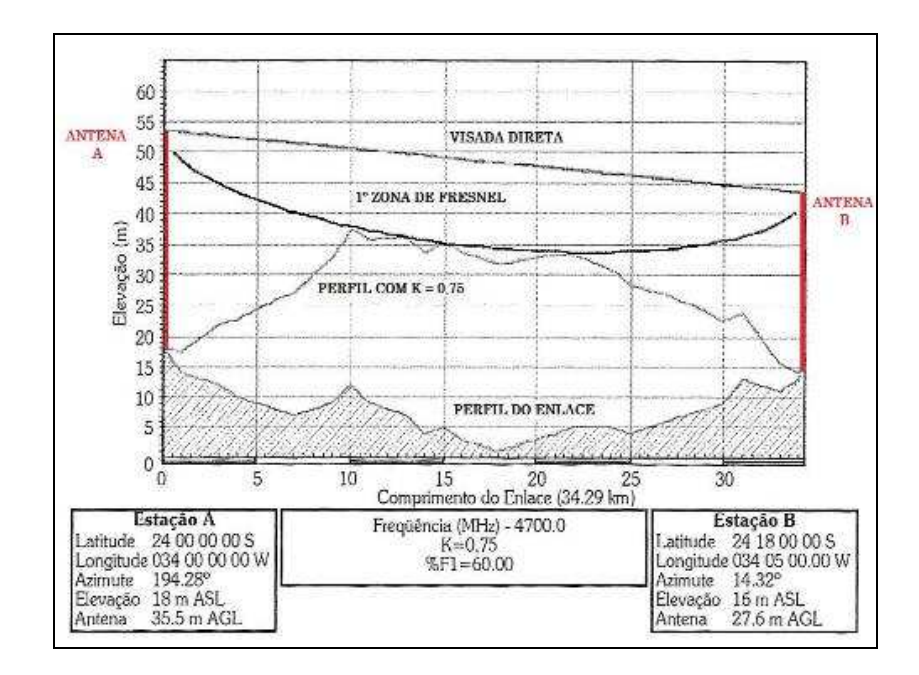

**Figura 14 – Perfil de enlace com o Fator K e Raio de Fresnel (Fonte: MIYOSHI; SANDES, 2002)**

## 2.2. GEOTECNOLOGIAS

As geotecnologias são as novas tecnologias relacionadas à ciência geográfica que trazem avanços na coleta, no processamento, na análise e na disponibilização de informações georeferenciadas contribuindo para o planejamento e tomadas de decisões relacionadas com o espaço geográfico (FITZ, 2008b). Estas tecnologias são compostas por soluções de hardware, softwares e de profissionais das diversas áreas de conhecimento, que atuarão em conjunto na solução dos problemas relacionados com o ambiente. Entre as diversas geotecnologias estão o GPS (Sistema de Posicionamento Global), para a obtenção das coordenadas geográficas de pontos, SR (Sensoriamento Remoto), para a obtenção de imagens de Satélites, Aerofotogrametria, para a obtenção de fotos áreas, SIG (Sistemas de Informação Geográfica), para o processamento, análise e disponibilização das informações geográficas.

No estudo de viabilidade de radioenlace algumas geotecnologias disponíveis atualmente têm papéis fundamentais desde a obtenção dos dados, na analise espacial e obtenção dos resultados para as tomadas de decisões, a seguir descreveremos essas geotecnologias e a sua participação neste estudo.

## *2.2.1. Sensoriamento remoto*

A obtenção da informação geográfica pode ser diretamente no local, medição "*in situ*", ou à distância, a medida no local é através de instrumentos especializados como, por exemplo, o GPS, para obter as coordenadas geográficas de um ponto, o Altímetro, para obter a altitude em relação ao nível do mar de um ponto, o Termômetro (medir a temperatura do ar, solo ou da água), o Anemômetro (medir a velocidade do vento), o Espectrorradiômetro (para medir a reflectância espectral da vegetação), etc., enquanto a medida por Sensoriamento Remoto utiliza as tecnologias que obtém a informação de um objeto ou de uma área geográfica a partir de ponto distante (JENSEN, 2009).

Os instrumentos de Sensoriamento Remoto utilizam de sensores para registrarem as energias das ondas eletromagnéticas que são emitidas direta ou indiretamente dos objetos (alvos ou fenômenos) remotos em estudo (JENSEN, 2009). Os sensores podem ser do tipo passivo, quando não geram a fonte de energia (REM – Radiação Eletromagnética), ou ativo, quando possuem a fonte de REM. A Fotografia Aérea e a Imagem obtida a partir de satélites são exemplos do uso de sensores passivos, ou seja, utilizam da energia da radiação eletromagnética emitida pelo Sol e refletida pelos objetos da Terra, enquanto o Radar gera a sua própria energia que será emitida sobre os alvos e obter as informações a partir das respostas espectrais refletidas (JENSEN, 2009).

As imagens obtidas por sensoriamento remoto possuem algumas características qualitativas que as classificam com relação a sua resolução espacial (ou geográfica), espectral, radiométrica (intensidade) e temporal (GOMARASCA, 2009). Atualmente há uma relação direta entre a resolução espacial e a temporal como mostra um gráfico simplificado na Figura 15, com alguns tipos de sistemas (sensores) de obtenção de imagens e os seus períodos de repetição aquisição da informação.

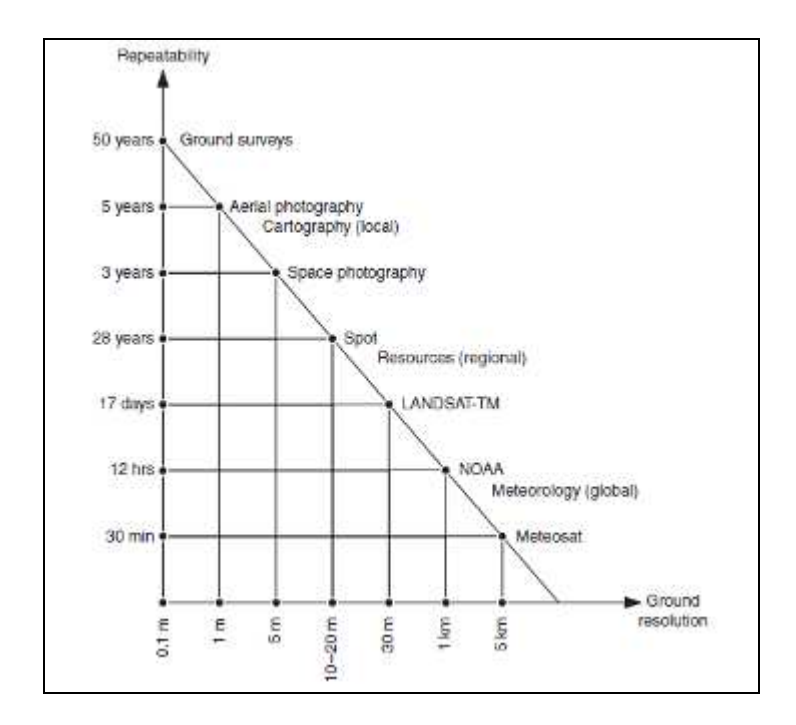

**Figura 15 – Relação entre a Resolução Espacial e a Temporal (Fonte: KONECNY, 2003)** 

A resolução espectral está relacionada com a capacidade do sensor em registrar a energia da radiação eletromagnética refletida pelo objeto alvo. A Figura 16 mostra a relação entre a resolução espectral e a espacial definida pela a aplicação dessas imagens.

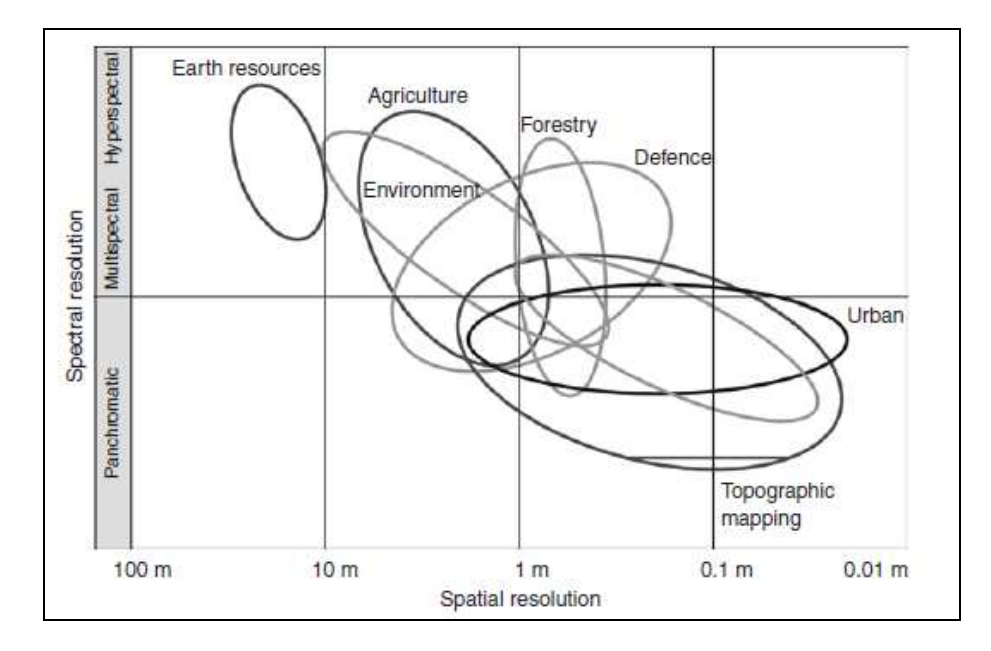

**Figura 16 – Relação entre a Resolução Espacial e a Espectral (Fonte: KONECNY, 2003)** 

A resolução radiométrica ou de intensidade refere-se a quantidade de níveis ou tons de cinza (ou cores), necessários ou possíveis para armazenar a informação de cada pixel (ou ponto) da matriz que forma a imagem digital (FITZ, 2008b), essa representação é quantificada pelo número de bits (Figura 17) usados no processo de quantização da imagem digital. Quanto maior for à resolução radiométrica maior será o tamanho do dado para ser armazenado (GOMARASCA, 2009).

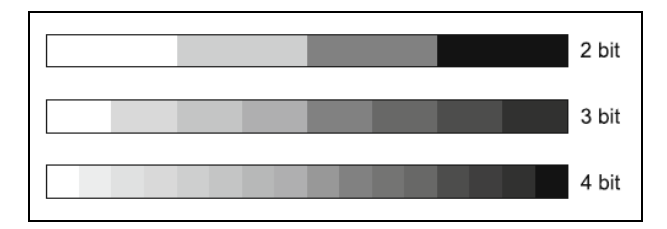

**Figura 17 – Resolução Radiométrica (Fonte: GOMARASCA, 2009)** 

Entre os vários sistemas passivos de sensoriamento remoto, temos os satélites que estão equipados com sensores multiespectrais (várias bandas do espectro eletromagnético), capazes de obter informações (imagens) nas faixas de freqüência do Visível e do Infravermelho (inclusive o Termal), como exemplo a Tabela 6 apresenta as bandas do sensor TM (Thematic Mapper) do Satélite Landsat 4 e 5.

| <b>Faixas</b>                           | Cor                      | <b>Bandas</b> | Comprimento de<br>Onda $(\mu m)$ | Aplicação e Identificação<br>do Alvo       |  |
|-----------------------------------------|--------------------------|---------------|----------------------------------|--------------------------------------------|--|
|                                         | Azul                     | Banda 1       | $0,45 - 0,52$                    | Agua                                       |  |
| Visível                                 | Verde                    | Banda 2       | $0,52 - 0,60$                    | Vegetação                                  |  |
| Vermelho                                |                          | Banda 3       | $0.63 - 0.69$                    | Vegetação e Solo                           |  |
|                                         | Infravermelho<br>Próximo | Banda 4       | $0.76 - 0.90$                    | Contrastes de Solo/cultura<br>e terra/água |  |
|                                         | Infravermelho Médio      | Banda 5       | $1.55 - 1.75$                    | Agua na Vegetação                          |  |
| Infravermelho Distante<br>(Termal)      |                          | Banda 6       | $10.4 - 12.5$                    | Temperatura da Vegetação<br>e do Solo      |  |
| Infravermelho de<br>Ondas Curtas (SWIR) |                          | Banda 7       | $2,08 - 2,35$                    | Formação geológica de<br>rochas            |  |

**Tabela 6 - Bandas dos Sensores Multiespectrais do Landsat 4 e 5 (Fonte: Adaptado de JENSEN,2009)** 

A técnica de obter duas imagens de um mesmo objeto ou região geográfica, deslocadas em relação a um ponto de observação, é conhecida como paralaxe estereoscópica, e isso possibilita a extração da coordenada "*z*", que representa a altura ou altitude de um ponto ou objeto (JENSEN, 2009). Entre várias aplicações da estereoscopia a obtenção dos Modelos Digitais de Elevação (MDE ou DEM – Digital Elevation Models) tem uma grande

importância para o estudo do relevo da Terra. Segundo Jensen (2009) os MDEs podem ser divididos em:

- MDS (Modelos Digital de Superfície ou DSM – Digital Surface Models), que contêm informações de elevação de tudo que compõe a paisagem, como a vegetação e as construções feitas pelo homem; e

- MDT (Modelo Digital do Terreno ou DTM – Digital Terrain Models), onde contém apenas as informações de elevação da superfície da Terra, sem considerar a vegetação (dossel) e as construções.

Entre os principais sistemas que usam sensores ativos no estudo do relevo da Terra estão os que utilizam freqüências da faixa de microondas e estão baseados na tecnologia de transmissão e recepção das ondas eletromagnéticas de RADAR (JENSEN, 2009).

Gomarasca (2003) faz a seguinte classificação dos sistemas de sensoriamento remoto óptico e de RADAR (Tabela 7):

| <i><b>Sistema</b></i> | <b>Faixa Espectral</b>          | <i>Fonte de</i><br><b>Energia</b> | Sensor/Instrumento                      |
|-----------------------|---------------------------------|-----------------------------------|-----------------------------------------|
|                       |                                 |                                   | Pancromático - uma banda                |
|                       |                                 |                                   | Multiespectral – entre 2 e 9 bandas     |
|                       | $0,\!3-15,\!0\;\mu m$<br>Óptico | Passivo                           | Super-espectral – entre $10e$ 16 bandas |
|                       |                                 |                                   | Hiperespectral – mais que 16 bandas     |
|                       |                                 |                                   | Freqüência simples                      |
| Radar                 | $1,0$ mm $-1,0$ m               | Ativo                             | Multi-frequência                        |

**Tabela 7 – Classificação dos Sistemas de SR (Fonte: Adaptado de GOMARASCA, 2003)** 

As bandas do sistema de RADAR são nomeadas conforme a faixa de freqüência e comprimento de onda, como mostra a Tabela 8.

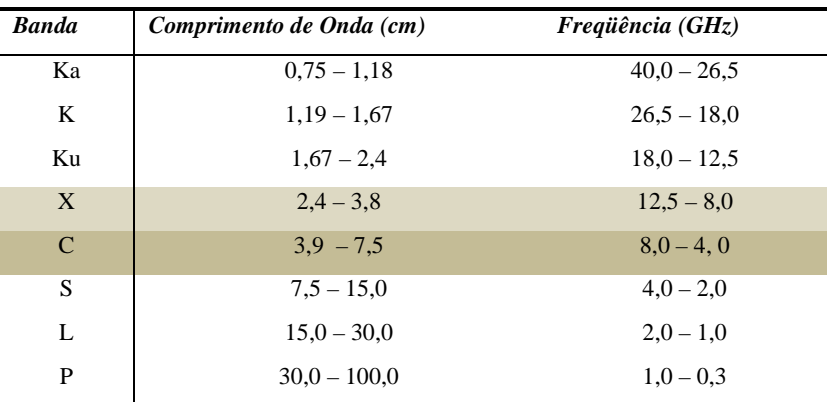

**Tabela 8 – Bandas do RADAR (Fonte: Adaptado de JENSEN, 2009)** 

 As bandas de baixos comprimentos de onda (K) são mais usados nos radares de solo, devido a absorção parcial da energia pelo vapor de d'água, limitando a penetração nas nuvens. Os radares imageadores utilizam as bandas de maiores comprimentos de onda (X, C, S, L e P) (JENSEN, 2009).

Atualmente os satélites utilizam RADAR que possui a capacidade de mapeamento de grandes faixas contínuas a partir de uma visada lateral (à esquerda ou à direita), e dessa forma são classificados como: SLAR (Side-Looking Airborne Radar – Radar aerotransportado de visada lateral). Há dois tipos primários de SLAR: Radar de Abertura (da Antena) Real e o Radar de Abertura (da Antena) Sintética (SAR – Synthetic Aperture Radar). Este último possui a capacidade de simular o tamanho real da antena, por exemplo, uma antena entre 1 a 2 metros, pode ser simulada como uma antena com o comprimento próximo 600 m (JENSEN, 2009), e dessa forma aumentar bastante a resolução em azimute, ou seja, a capacidade de distinguir objetos que estejam próximos, onde no caso dos sistemas SAR, teoricamente, esta resolução independe da distância entre o sensor e o alvo (JENSEN, 2009).

Em 11 de Fevereiro de 2000, a Missão Topográfica por Radar do Ônibus Espacial da NASA (SRTM – *Space Shuttle Topography Mission*) utilizou sensor SAR interferométrico orbital (de *passagem única* ou *single-pass*), nas bandas C (2,2 GHz/5,6 cm) e X (8,8 GHz/3,0 cm), onde uma antena foi instalada no compartimento de cargas (ao longo da órbita – Azimute) e a outra na extremidade de uma haste de 60 m de comprimento, para obter dados topográficos em mais de 80 % da superfície da Terra (entre as Latitudes 60° N e 56° S) durante 11 dias (176 orbitas) (JENSEN, 2009), essa cobertura é mostrada na Figura 18. Todos os dados foram processados pela NASA JPL (banda C) e pelo Centro Aeroespacial da Alemanha - DLR (banda X), e a partir de 2003 os dados SRTM da banda C foram disponibilizado pela USGS (EROS – Earth Resources Observation and Science Center) sem custo para o público no site http://dds.cr.usgs.gov/srtm/.

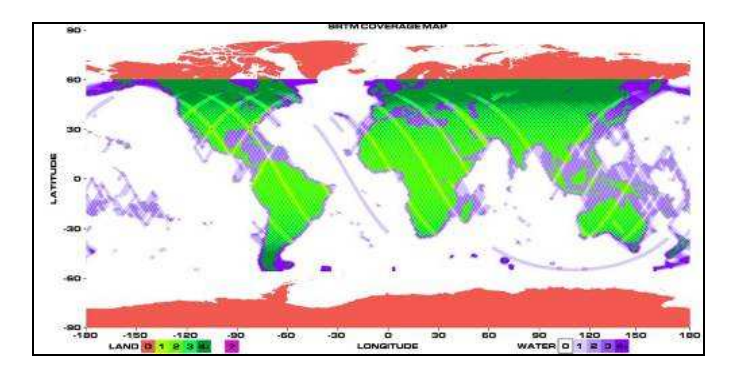

**Figura 18 – Mapa da Cobertura da Missão SRTM (Fonte: site http://www2.jpl.nasa.gov/srtm/datacoverage.html, acesso em 06/06/2011)** 

Antes da geração do DEM a partir das imagens SRTM, seja de 1 arco-segundo (~ pixel de ~ 30x30 m) ou 3 arco-segundos (pixel de ~ 90x90 m), o DEM globais existentes possuíam uma resolução espacial de 30" (1x1 km), como por exemplo GTOPO30, a Figura 19 mostra a cobertura deste DEM (JENSEN, 2009).

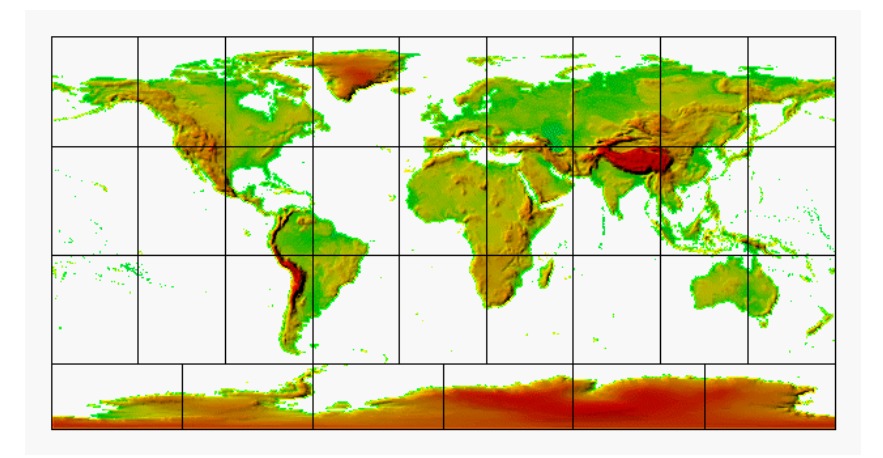

**Figura 19 – Mapa da Cobertura do GTOPO30 (Fonte: site http://eros.usgs.gov/Find\_Data/Products\_and\_Available/gtopo30\_info, acesso em 06/06/2011)** 

A DLR também disponibilizou os dados, que apesar de terem uma melhor resolução que os da banda C, mas não possui uma cobertura contínua, como mostra a Figura 20 (fonte: http://www2.jpl.nasa.gov/srtm/mainantenna.html, acesso em 06/06/2011), site de acesso e cadastro da DLR: http://eoweb.dlr.de:8080/index.html e site de download: ftp://taurus2.caf.dlr.de/.

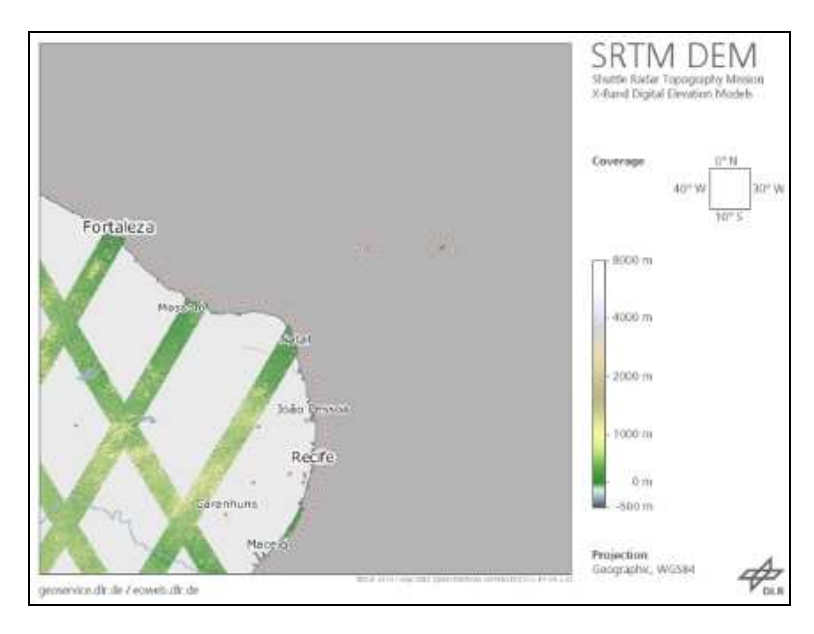

**Figura 20 – MDE da Banda X – W040S10 (Fonte: site ftp://taurus2.caf.dlr.de/)** 

O projeto TOPODATA do INPE disponibiliza diversos produtos geomorfológicos do território do Brasil oriundos dos dados originais SRTM para a América do Sul (3", ~ 90 m), e após correções e convertidos para um MDE de resolução de ~30 m, como: declividade, orientação de vertentes, curvatura horizontal, curvatura vertical e insumos para o delineamento da estrutura de drenagem (forma de terreno, microbacias, etc.), e todos esses produtos estão disponíveis nos formatos Idrisi 2.0 (.img/.doc), Geotiff (.tif) e como representações pictóricas (.bmp) (INPE, Topodata: Guia para Utilização de Dados Geomorfométricos Locais, VALERIANO, M. M. 2008) . A Figura 20 mostra todas as quadrículas baseada no desdobramento da CIM – Carta Internacional do Mundo ao Milionésimo (1° x 1,5° - Escala 1:250.000) de localização dos dados disponibilizados pelo INPE.

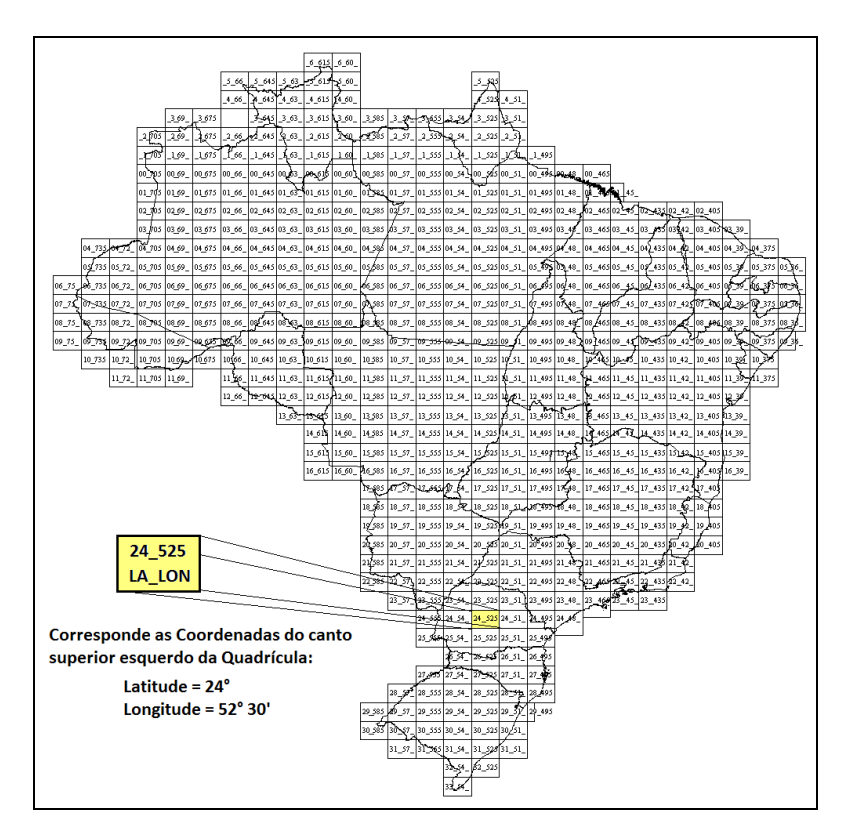

**Figura 21 – Quadrículas de Localização dos Dados (Fonte: http://www.dsr.inpe.br/topodata/acesso.php, acessado em 07/06/2011)** 

A EMBRAPA também a partir dos dados brutos do SRTM realizou correções e padronizações, eliminando falhas, sombras e distorções, e disponibilizou uma série de mapas do relevo do Brasil, podendo ser visualizados diretamente no site, ou baixar os SRTM (formato GEOTIFF, 16 bits, resolução ~90 m, Datum WGS-84) (site: Brasil em Relevo, http://www.relevbr.cnpm.embrapa.br/index.html, acesso em 06/06/2011).

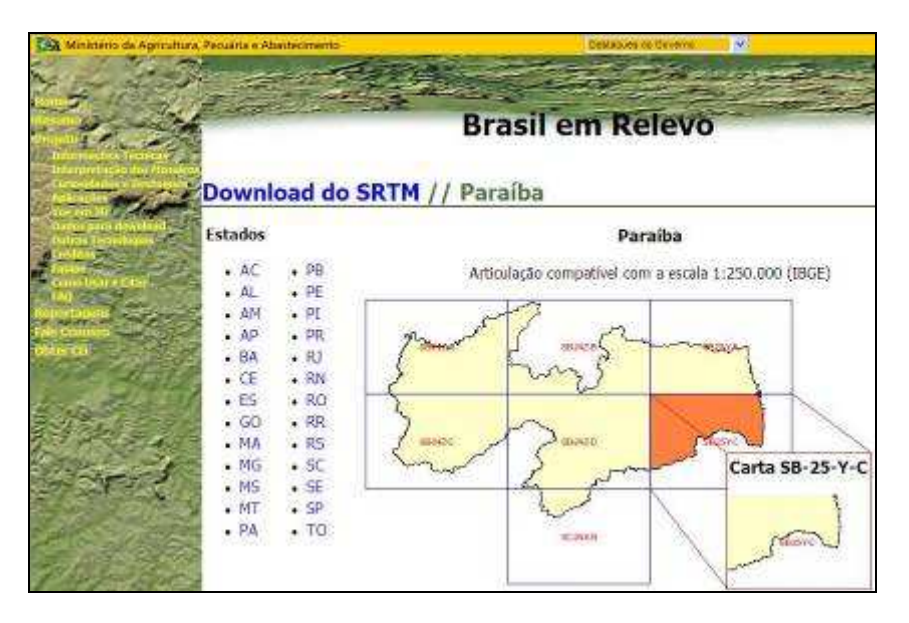

**Figura 22 – Brasil em Relevo - EMBRAPA (Fonte: site ftp://taurus2.caf.dlr.de/)** 

O trabalho de Miceli *et al*(2011), faz uma avaliação de alguns dos MDEs disponíveis na Internet (SRTM v1, ASTER, TOPODATA, SRTM v4 e Brasil em Relevo – EMBRAPA), considerando a recomendações do Padrão de Exatidão Cartográfica (Decreto Nº 89.817, 20/07/1984), apresenta os resultados na Tabela 9, para duas regiões com condições topográficas bem distintas (uma plana e a outra bastante acidentada):

| <b>MDE</b>                           | Escala 1:50.000 | Escala 1:100.000 |
|--------------------------------------|-----------------|------------------|
| SRTM v1                              | Classe C        | Classe A         |
| <b>ASTER</b>                         |                 | Classe A         |
| <b>TOPODATA</b>                      | Classe B        | Classe A         |
| SRTM <sub>v4</sub>                   | Classe C        | Classe A         |
| Brasil em Relevo -<br><b>EMBRAPA</b> |                 | Classe C         |

**Tabela 9 – Precisão Vertical dos MDEs (Fonte: MICELI** *et al.***, 2011)** 

Outro trabalho que também avalia a precisão vertical dos dados SRTM é o de Barros (2006), onde mostra que obteve-se resultados para os dados SRTM v1 e v2 melhores que os especificados, ou seja, "16 m na precisão absoluta na altimetria; 10 m na precisão relativa na altimetria; 20 m na precisão horizontal circular absoluta e 15 m na precisão horizontal circular relativa" (DUREN et al., 1998; JPL, 2004 apud BARROS, 2006, p. 94). Continua "As análises dos MDEs gerados, porém, tem mostrado resultados melhores do que o requerimento do projeto propunha" (RODRIGUES, *et al*., 2005 apud BARROS, 2006, p.95).

#### *2.2.2. Processamento digital de imagens*

O Processamento Digital de Imagens (PDI) é um conjunto de técnicas que têm como objetivos principais remover os vários tipos de degradações e distorções inerentes aos processos de aquisição, transmissão e visualização das imagens coletadas, facilitando a extração de informações registradas (CROSTA, 1992 apud BARROS, 2006, p. 21).

A aplicação de processamento digital de imagens abrange todas as áreas de estudos técnicos, e está relacionada com todas as faixas do espectro eletromagnético (desde os Raios Gama até as Ondas de Rádios), onde a seleção da faixa dependerá da técnica obtenção das imagens e do objetivo da aplicação, sendo as de maior uso as das faixas de radiação do Visível e de Raios X (GONZALEZ; WOODS, 2010). A Tabela 10 mostra as bandas e suas principais aplicações.

| <b>Banda do</b><br><b>Espectro</b> | Energia de um fóton<br>(elétron-volts) | Aplicações                                                                                                 |
|------------------------------------|----------------------------------------|----------------------------------------------------------------------------------------------------|
| Raios Gama                         | $10^5 - 10^6$                          | Medicina Nuclear e Observações<br>Astronômicas                                                             |
| Raios X                            | $10^2 - 10^4$                          | Diagnóstico médico, Processos<br>Industriais e Astronomia.                                                 |
| Ultravioleta                       | $10^0 - 10^2$                          | Litografia, Inspeção Industrial.<br>Microscopia, lasers, imagens biológicas<br>e observações astronômicas. |
| Visível                            | 10 <sup>0</sup>                        | Em diversas das nossas atividades.                                                                         |
| Infravermelho                      | $10^{-2} - 10^{0}$                     | Em conjunto com o Visível: Microscopia<br>óptica, astronomia, policiamento e<br>SENSORIAMENTO REMOTO.      |
| Microondas                         | $10^{-5} - 10^{-2}$                    | Obtenção de imagens por Radar.                                                                             |
| Ondas de<br>Rádio                  | $10^{-9} - 10^{-6}$                    | Medicina (ressonância magnética) e<br>astronomia                                                           |

**Tabela 10 - Exemplos de Aplicações de PDI (fonte: adaptado de GONZALEZ; WOODS, 2010)** 

Entre as diversas operações que podem ser realizadas com as imagens digitais, destacamos as operações responsáveis em corrigir as deformações ocorridas no momento da obtenção da imagem (instabilidade da base de suporte do sensor, rotação e a própria forma da Terra), a de referenciar a um sistema de coordenada conhecido e a de realizar sobreposição (combinação) de imagens de diferentes bandas, com filtro de cor aplicado, para obter imagens coloridas em "falsa-" (ou pseudo) ou "verdadeira" cor (BARROS, 2006). A duas primeiras operações utilizam de ferramentas de operação espacial que através de técnicas de transformação geométrica entre pixels e o registro de pixels da imagem, preparam as imagens para se obter informações precisas e confiáveis. Enquanto a terceira operação utiliza a técnica de transformação de intensidade (nível do pixel) para cores, balanceamento de cores, combinação de imagens e a seleção de imagens (bandas) para exibição, em destaque, da área em estudo (GONZALEZ; WOODS, 2010).

## *2.2.3. Cartografia*

A cartografia sempre teve como objetivos: Conhecer e representar a Terra, e para isto utiliza estudos e operações científicas, artísticas e técnicas para criar mapas planos da superfície terrestre, a partir de informações obtidas diretamente da região (levantamento de campo) ou de documentos existentes. Joly (2011, p.12) afirma que:

> *"A grande vantagem do mapa é permitir representar num plano os objetos observados sobre a superfície terrestre, ao mesmo tempo na sua posição absoluta e nas suas relações em distâncias e em direções"*

Uma das dificuldades apontada por Joly (2011), no processo de representar num mapa a superfície terrestre, chama-se de Projeção Cartográfica, ou seja, através de funções matemáticas realizarem o transporte de pontos existentes na superfície da Terra (representada numa forma simplificada de uma elipsóide) para a superfície plana do mapa (FITZ, 2008a).

A Geodésia é a ciência que estuda a correta relação entre o ponto determinado do terreno e um elipsóide de referência. No Brasil a instituição responsável pelo estudo da Geodésia é o IBGE, na qual implantou o Sistema Geodésico Brasileiro (SGB) a partir da Resolução da Presidência do Brasil N° 22, de 21 de julho de 1983, e nesta mesma resolução definiu-se o SAD-69 como o sistema de referência geodésico para o Brasil, onde a imagem geométrica da Terra é definida pelo Elipsóide de Referência Internacional de 1967 com os seguintes parâmetros:

 $-$  Semi-eixo maior = 6.378.160 m;

- Achatamento  $= 1/298,25$ ;
- Vértice de Origem = Chuá;

A Resolução do Presidente do IBGE (R.PR – 1/2005), de 25 de fevereiro de 2005, estabeleceu o SIRGAS2000 como o novo sistema de referência geodésico para o Brasil, e que o sistema SAD-69 iria sendo substituído pelo SIRGAS2000 num período de até 10 anos. O SIRGAS2000 possui os seguintes parâmetros:

- $-$  Semi-eixo maior = 6.378.137 m;
- $-$  Achatamento =  $1/298,257222101$ ;

- Origem = Centro de massa da Terra (geocêntrico);

A Tabela 11 mostra os parâmetros de transformação entre os sistemas de referência SAD-69 e SIRGAS2000 para o WGS-84, para o método de transformação com as fórmulas de Molodensky (PIEROZZI, 1989).

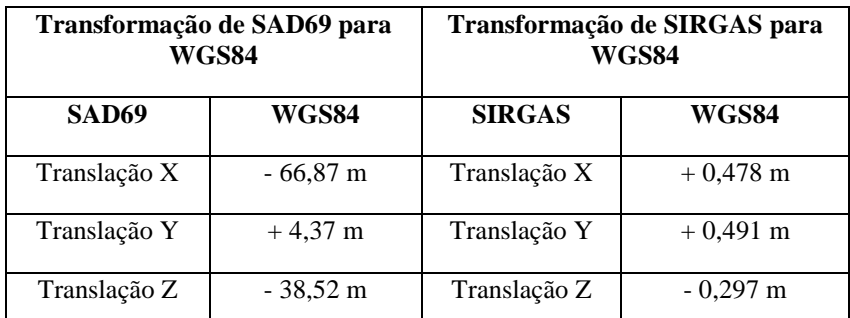

**Tabela 11 - Parâmetros de Transformação de Sistemas de Referência (fonte: adaptado do site http://www6.ufrgs.br/engcart/Teste/refer\_exp.html, acesso em 09/06/2011)** 

Os dados cartográficos produzidos e disponibilizados no Brasil estão desatualizados e incompletos como afirma o texto copiado do site do CONCAR (http://www.concar.ibge.gov.br/planejEstrategico.aspx?sub=3) em 26/01/2011.

> *"Para se ter uma idéia acerca desse último aspecto (inexistência e/ou desatualização de dados cartográficos), basta dizer que o Brasil encontra-se totalmente mapeado apenas na escala 1:1.000.000 (escala de visão global). Os mapeamentos existentes, em escalas de visão regional e local, recobrem porções do território equivalentes aos seguintes percentuais de cobertura sistemática: 81% (1:250.000), 75% (1:100.000), 14% (1:50.000) e 1% (1:25.000)."*

Esses mesmos dados foram encontrados no artigo da Revista Brasileira de Cartografia Nº 54 (publicada no site: http://www.rbc.ufrj.br/\_2002/54\_07.htm), na qual cita que a fonte é o IBGE (acesso em 28/03/2001), mostrado que essas informações são antigas, e portanto essa realidade atualmente pode estar um pouco diferente.

O site do IBGE (http://mapas.ibge.gov.br/indice/viewer.htm) mostra a situação deste mapeamento de forma interativa, onde podemos verificar quais escalas estão disponíveis para uma determinada região, como mostra a Figura 23, neste exemplo indica para o todo o estado da Paraíba temos o mapeamento nas escalas de 1:1.000.000, de 1:250.000 e de 1:100.000, e para apenas a faixa próximo ao litoral existem mapeamento nas escalas de 1:50.000 e 1:25.000.

|                                                                            | 19 Mondero do Flanejamento, Orçamento e Gestão      |  |      | Ver mepe: Selection tip/ o maps designati |       |               |
|----------------------------------------------------------------------------|-----------------------------------------------------|--|------|-------------------------------------------|-------|---------------|
|                                                                            | Mapas <sup>63</sup> Monaco do Mapramento Bravileiro |  |      |                                           |       | <b>BJIBGE</b> |
|                                                                            | <b>DEADWORDMENTORRADES</b>                          |  | 開室 圓 |                                           |       |               |
| Zoors parts Greater;<br>$\sqrt{2}$<br>LE 1905367<br><b><i>EASIADAS</i></b> |                                                     |  |      |                                           |       |               |
| L'évaponents<br><b>Citilden</b>                                            |                                                     |  |      |                                           |       |               |
|                                                                            |                                                     |  |      |                                           |       |               |
| LEGENDA                                                                    |                                                     |  |      |                                           |       |               |
| dotto dello<br>250,000<br>100,000                                          |                                                     |  |      |                                           |       |               |
| 50,006<br>25.000<br>7-250.000                                              |                                                     |  |      |                                           |       |               |
| <b>UF 2001</b>                                                             | <b>ISOE - 2004</b>                                  |  |      |                                           | 41205 |               |

**Figura 23 – Mapeamento do Brasil – Paraíba (Fonte: site http://mapas.ibge.gov.br/indice/viewer.htm, acesso em 11/06/2011)** 

O Governo Federal através do Decreto Nº 6.666, de 27 de novembro de 2008, criou a Infraestrutura Nacional de Dados Espaciais (INDE), onde definiu como sendo:

> *"Conjunto integrado de tecnologias; políticas; mecanismos e procedimentos de coordenação e monitoramento; padrões e acordos, necessários para facilitar e ordenar a geração, o armazenamento, o acesso, o compartilhamento, a disseminação e o uso dos dados geoespaciais de origem federal, estadual, distrital e municipal."*

Todos esses dados estarão armazenados no DBDG (Diretório Brasileiro de Dados Espaciais), e através do Portal Brasileiro de Dados Geoespaciais, denominado "Sistema de Informações Geográficas do Brasil – SIG Brasil" se terá acesso aos dados e/ou serviços Geoespaciais (site: http://www.inde.gov.br/).

#### *2.2.4. Geoprocessamento e SIG*

Câmara e Davis (2004) definem o Geoprocessamento como uma disciplina do conhecimento que utiliza técnicas matemáticas e computacionais para o tratamento da informação geográfica, enquanto o SIG é uma das ferramentas computacionais para Geoprocessamento, que permite realizar análises complexas, ao integrar dados de diversas fontes e ao criar bancos de dados geo-referenciados.

Silva (2003, p.45, grifo do autor) apresenta uma definição para o SIG baseada nos pontos comuns encontrados em diversas definições do SIG encontradas na literatura.

> *Os SIGs necessitam usar o meio digital, por tanto o uso intensivo da informática é imprescindível; deve existir uma base de dados integrada, estes dados precisam estar georeferenciados e com controle de erro; devem conter funções de analises destes dados que variem de álgebra cumulativa (operações tipo soma, subtração, multiplicação, divisão, etc.) até álgebra não cumulativa (operações lógicas).*

Os SIGs são usados na transformação de dados geográficos em informações geográficas, ajudando nas tomadas de decisões (GALATI, 2006) de assuntos relacionados com os fenômenos que possuem uma variação contínua e que acontecem na superfície terrestre. Estas variações, segundo Silva (2003, p. 29), podem ser agrupadas em: "Espacial quando a variação muda de lugar para lugar (declividade, altitude, profundidade do solo); temporal quando muda com o tempo (densidade demográfica, ocupação do solo) e temática quando acontecem mudanças nas características (geologia, cobertura vegetal)".

O caminho para a transformação das diversas fontes de dados geográficos em informações geográficas é mostrado na Figura 24. Silva (2003) chama a atenção com relação ao controle de qualidade desses dados, caso contrário às informações geradas pelo SIG serão um "lixo" e as decisões serão tomadas baseadas em alternativas imprecisas e/ou cheias de erros.

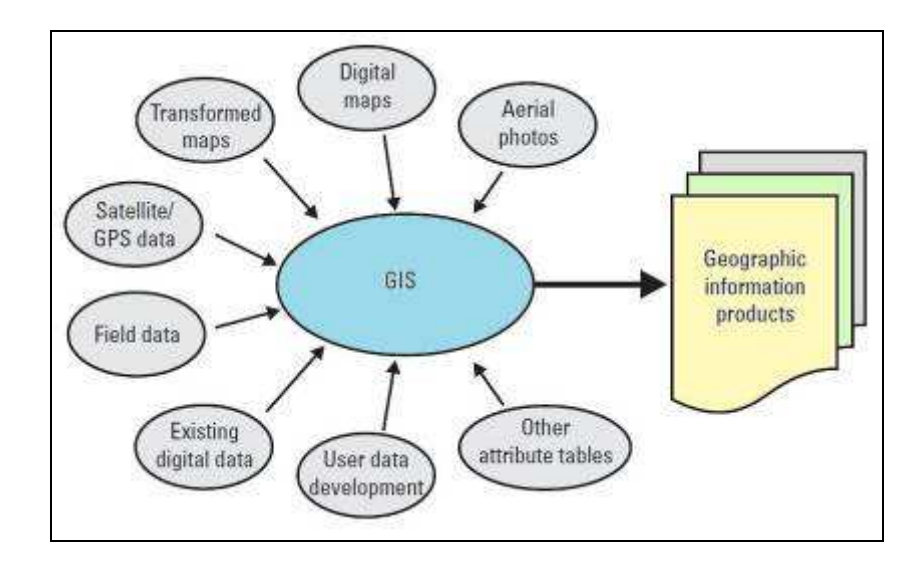

**Figura 24 – Fontes de dados geográficos para a geração de informações geográficas (Fonte: GALATI, 2006)**

O GIS possui ferramentas que independentemente das condições de como os dados foram obtidos, é possível transformá-lo em informação geográfica, seja através de uma simples sobreposição de dados geográficos, ou através de funções de geoprocessamento e de análise espaciais, atualmente concebe-se ainda ao GIS a função de gerenciamento e armazenamento de dados e informações geográficas (SILVA, 2003) e (GALATI, 2006).

Os dados geográficos podem estar numa representação vetorial (ponto, linha ou polígono), onde a unidade fundamental é um par de coordenadas, ou numa representação matricial ou raster (imagem digital), onde a unidade fundamental é o pixel (SILVA, 2003) e (GALATI, 2006).

A Figura 25 mostra uma representação de dados vetorial padrão que é composta de um arquivo de Atributos (*feature*) contendo informações dos objetos geográficos (ponto, linha ou polígono), um arquivo de índice (*index*) contendo o identificador único (ID) que agiliza as consultas espaciais, e uma tabela de atributos (*attribute table)* contendo as características dos atributos espaciais (GALATI, 2006).

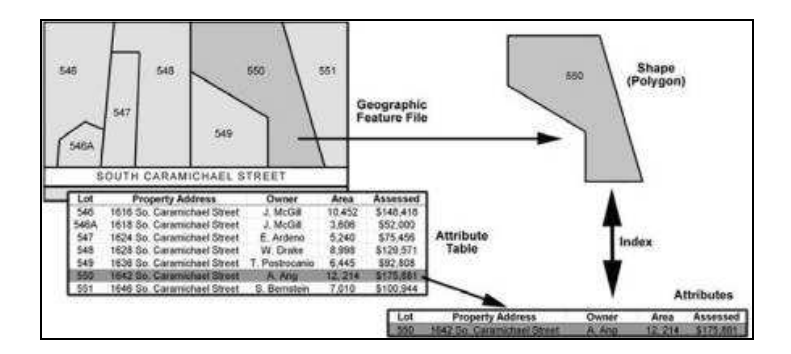

**Figura 25 – Dado Vetorial (Fonte: GALATI, 2006)**

Um dado raster representa uma imagem digital através de uma matriz de cores ou tons de cinza, que são os valores da célula ou pixel, como mostra a Figura 26. Este tipo de representação é mais usado para dados contínuos.

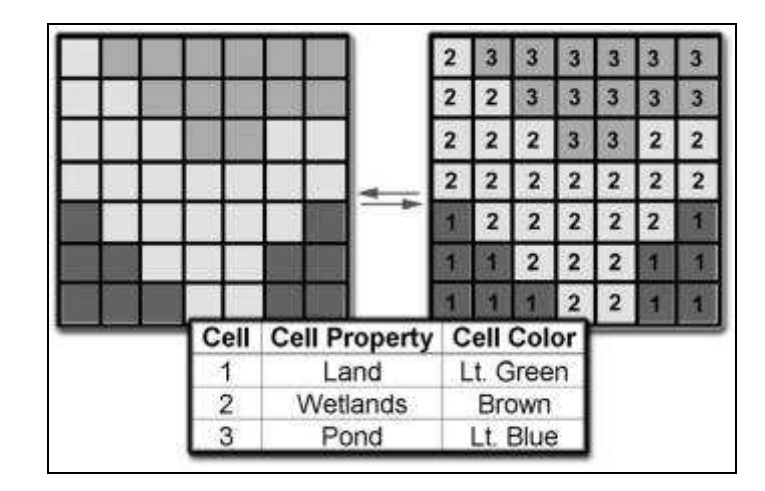

**Figura 26 – Dado Raster (Fonte: GALATI, 2006)** 

Segundo Galati (2006) Geoprocessamento é o processo fundamental de criação de um conjunto de dados geográficos derivados a partir de vários conjuntos de dados existentes usando operações como, por exemplo:

- Conversão de formato de arquivo e de sistema de coordenadas;
- Sobreposição (*overlay*) de camadas de dados geográficos;
- Interseção de atributos de entrada;
- União de atributos de entrada;
- Extração (*clip, query*);

- Proximidade (*buffer*) de atributo geográfico baseado na distância ou proximidade de outra feição (ponto, linha ou polígono).

- Gerenciamento de dados;

- Transformação espacial (de *Datum* ou reprojeção).

Ainda segundo este mesmo autor a analise espacial está fortemente baseada na primeira e a mais fundamental das leis da geografia (GALATI, 2006), que de acordo com Waldo Tobler: "*Everything is related to everything else, but near things are more related than distant things*.", ou seja, as coisas que estão mais próximas espacialmente tendem a ser mais parecidas do que as que estão afastadas.

Em algumas análises espaciais é necessário que as informações geográficas (planos de informações) estejam num mesmo formato, como por exemplo, álgebra com mapas, e neste caso os planos de informações precisam estar no formato matricial, para isso nos SIGs existem funções que realizam a conversão entre os modelos vetorial e matricial. Segundo Miranda (2010) as operações (algoritmos) para converter do formato matricial para vetorial são muito mais complexas que a operação inversa, além disso, a precisão dos dados matriciais são inferiores aos vetoriais, e a depender do método de decisão de pertinência de um polígono a uma célula utilizado pelo programa podemos obter resultados diferentes a partir dos mesmos dados originais (MIRANDA, 2010). Miranda (2010, p. 127) apresenta os quatros métodos que DeMers (1997) propôs para tomar essa decisão: 1. "*presença/ausência*"; 2. "*centróide da célula*"; 3. "*tipo dominante*"; e 4. "*ocorrência de percentagem*".

Como nas análises espaciais com SIG podem ser usados dados de diferentes origens e precisões, é importante conhecer e manter sob controle os erros e as imprecisões desses dados para que os resultados e conseqüentemente as decisões tomadas não sejam incorretas. Miranda (2010, p. 178) faz uma citação de DeMers (1997) sobre erros: "*As fontes potenciais de erros são numerosas e incluem problemas com o próprio documento de entrada*", e ainda completa:

> *A precisão é agrupada, freqüentemente, de acordo com a precisão temática, precisão posicional e precisão temporal, mas erros em dados espaciais podem ocorrer em vários estágios no processo, da observação até a apresentação. Regras matemáticas ou lógicas (modelos ou interpolação) usadas para derivar novos atributos de dados existentes podem envolver métodos computacionais que levam a erros de arredondamento. Ao combinar dados que foram medidos em diferentes convenções, ou amostrados com métodos diferentes, a diferença em resolução espacial pode ser tão grande que comparações simples não podem ser feitas.*

Miranda (2010, p. 179) também cita uma classificação das fontes de erros sugeridas por Bernhardsen (1999): "*aquelas independentes do processo do SIG*"; "*aquelas que introduzem erros devido ao processamento de dados do SIG*"; e "*aquelas advindas de erros nos métodos de coleta dos dados*".

Para a realização das operações algébricas de mapas muitas vezes são necessárias realizações de operações de preparação das camadas (mapas ou planos de informações), como por exemplo, a reclassificação e conversões de mapas vetoriais para matricial. Segundo Miranda (2010) as operações de reclassificação em mapas de dados vetoriais são mais complexas (computacionalmente) que nos dados matriciais, nos levando a primeiro realizar a conversão de mapas vetoriais para matricial (operação mais simples que o inverso) para depois realizar a reclassificação. Em mapas matriciais o processo de reclassificação realiza o reagrupamento das células do mapa original, geralmente por processo de fusão, e gera um novo mapa com a mesma geometria, mas com os valores de atributos modificados, esse processo também é chamado de generalização.

Na geração de MDE seja a partir de imagem, ou a partir de um conjunto de pontos ou ainda a partir de informações de curvas de nível são criadas depressões espúrias, que não representam a realidade do relevo e conseqüentemente modifica a direção do fluxo d'água (*Flow direction*). A Figura 27 ilustra a geração do mapa de "Direção de Fluxo" a partir de uma imagem MDE, mostrando também os códigos de identificação (1, 2, 4, 8, 16, 32, 64 e 128) usados pelo SIG na geração desse novo mapa.

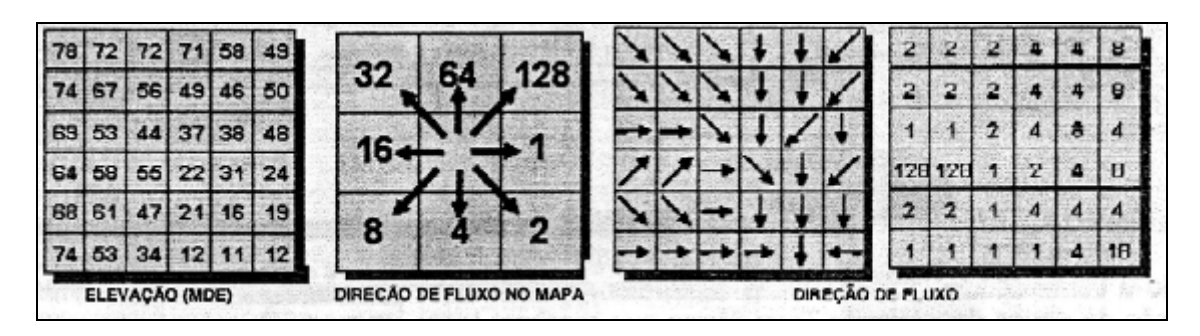

**Figura 27 – Geração do Mapa de Direção de Fluxo (Fonte: SANTOS, 2010)** 

 Em alguns SIGs como, por exemplo, o ArcGIS® (ESRI), existem ferramentas que verificam a existência dessas depressões, chamada de "*sink*" (Figura 28.a) e outra que realiza o preenchimento dessas depressões, chamada de "*fill"* (Figura 28.b).

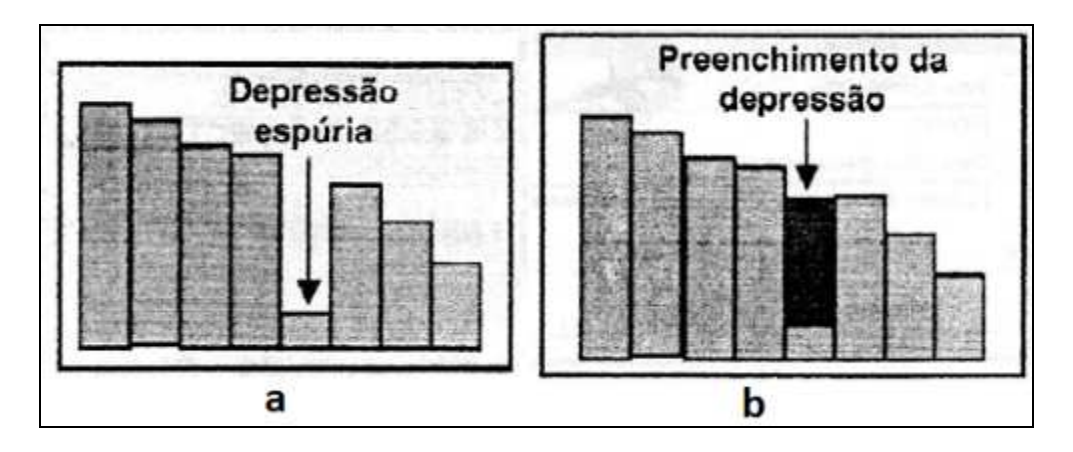

**Figura 28 – Depressão Espúria (Fonte: SANTOS, 2010)**

Com a eliminação das depressões espúrias do MDE, ou seja, descontinuidade do escoamento superficial, gera-se um Modelo Digital de Elevação Hidrologicamente Consistente (MDEHC), que mostra os cursos d'água passando pelas cotas mais baixas do terreno (SANTOS, 2010).

Segundo Reddy (2008) de 75 a 85% das analises espaciais realizadas por GIS (Geographic Information Systems) utilizam-se de camadas com dados obtidos por técnicas de Sensoriamento Remoto, mostrando o quanto essas tecnologias estão intrinsecamente ligadas. E uma das principais razões para isso é a o aumento da disponibilização de imagens de alta resolução necessitando de algoritmos com capacidade de processamento suficiente para utilizar e extrair as informações dessas imagens.

#### *2.2.5. Análise multicritério e SIG*

A análise multicritério é um modelo de auxílio à tomada de decisão no domínio determinístico (MIRANDA, 2010). Segundo Miranda (2010, p. 308) as operações com os mapas, conhecida como, *álgebra de mapas*, estão agrupadas em:

- Combinação linear ponderada: "Consiste em multiplicar cada mapa por um peso, somar todos os produtos e normalizar pela soma dos pesos." "O mapa resultante terá valores que variam no intervalo [0, 1]".

- Lógica booleana: Usa os operadores lógicos básicos (AND, OR, etc.) sobre os mapas binários. O mapa resultante terá apenas valores "0" (se a condição for desfavorável) e "1" (se a condição for favorável).

Miranda (2010) ainda afirma que o método que usa a combinação linear ponderada tem um desempenho melhor que a aplicação da lógica booleana, já que com a interferência de um especialista na definição dos pesos apropriados, o mapa resultante será o próximo da realidade.

Nos estudos de fenômenos que não têm fronteiras abruptas, ou seja, "existem vários membros (valores) entre a negação absoluta (0) e a verdade absoluta (1)", usa-se um método de lógica difusa (MIRANDA, 2010, p. 310). Esses valores intermediários são calculados a partir de uma função que representa o grau de pertinência. Estas funções estão agrupadas em monotônicas e simétricas, e ainda podem ser crescente ou decrescente.

Baseado nas afirmações de Miranda (2010, p. 317), numa analise multicritério (AMC) são definidos três tipos de dados: "os valores de critérios, os pesos e a função de busca". Onde:

- Valores de critérios, são os mapas dos temas (camadas) que representam os rios, as estradas, uso do solo, etc.. Quando os dados estão expressos "quantitativamente" (dados numéricos) são aplicados de forma direta, mas quando estão expressos de forma "qualitativa", estes precisam sofrer uma conversão, ou seja, uma tradução por um especialista dos termos descritos para os valores numéricos, como mostra a Figura 29.

| pobre | razoável | bom | Muito<br>bom | <b>Excelente</b> |
|-------|----------|-----|--------------|------------------|
|       |          |     |              |                  |

**Figura 29 – Escala Qualitativa (fonte: Adaptado de MIRANDA, 2010)** 

Quando as conversões de mapas resultam em escalas numéricas diferentes é necessário realizar uma operação de transformação para um mesmo padrão, ou seja, passar para um mesmo intervalo, que normalmente é entre os números 0 e 1 (inclusive), essa operação é conhecida como *normalização* (MIRANDA, 2010).

Segundo Miranda (2010, p. 318) o método de padronização mais usado utiliza a função:

$$
y(x_i) = \left[\frac{x_i - x_{min}}{x_{max} - x_{min}}\right] \cdot [intervalo\ da\ padronização]
$$

Onde "x" é um dado bruto e o intervalo da padronização normalmente é 1.

- Pesos, são os valores que definem a prioridade numérica dos mapas e por terem grande influência nos resultados finais da analise de avaliação, estes valores devem ser definidos por informações de especialistas. Normalmente a soma dos valores dos pesos (*normalizados*) é igual a 1 (MIRANDA, 2010, p. 319):

$$
\sum_{j=1}^{n} w_j = 1
$$

Miranda (2010, p. 319) cita as técnicas "método dos autovetores, quadrados mínimos ponderados e entropia" como sendo as mais usadas para obtenção dos pesos relativos dos critérios. E o método mais usado para medir as preferências entre os critérios é o da *"comparação parelha" ("método de Saaty, autovalores" ou "processo analítico hierárquico" – Analytical Hierarchical Process (AHP))* (MIRANDA, 2010, p. 319).

- Função de busca, os métodos que integram SIG e AMC são (MIRANDA, 2010, p. 321):

> *"Combinação linear ponderada, programação por compromisso, processo analítico hierárquico (AHP), análise do ponto ideal, otimização hierárquica e análise de concordância-discordância, onde todos esses métodos utilizam uma variação de dois princípios básicos: combinação linear ponderada dos critérios ou medida de distância entre os critérios."*

A combinação de uma reclassificação e sobreposição de mapas já é considerada uma análise multicritério.

## 2.3. NORMAS E LEIS

## *2.3.1. Normas Técnicas*

Os projetos de sistemas de radiocomunicação estão baseados em padrões técnicos internacionais, conhecidos com Recomendações ITU-T e ITU-R, e nas publicações da antiga TELEBRÁS, conhecidas com PRÁTICAS TELEBRÁS, enquanto estas pararam de ser lançadas ou atualizadas quando a TELEBRÁS foi extinta, as Recomendações da ITU estão sempre recebendo atualizações e lançando novas recomendações. Os estudos publicados pela ITU tratam de assuntos relativos a utilização do espectro de radiofreqüência em radiocomunicações terrestres e espaciais, incluindo órbitas de satélite, características e desempenho de sistema de rádio (MIYOSHI; SANDES, 2002).

As Recomendações ITU-R estão agrupadas por séries que definem os assuntos tratados, onde destacamos apenas séries que estão mais relacionadas com o esse trabalho:

Série F – Serviço Fixo Terrestre

Série P – Propagação de Ondas de Rádio

Dentre as recomendações da série F, listamos as seguintes:

- F.752-1 Diversity techniques for radio-relay system

- F.1093-1 Effects of multipath propagation on the design and operation of line-ofsight digital radio-relay system

Segue algumas recomendações da série P:

- P.341 The concept of transmission loss for radio links

- P.369 Reference atmosphere for refraction

- P.525 Calculation of free-space attenuation

- P.526 Propagation by diffraction

- P.834 Effects of tropospheric on radiowave propagation

- P.1407 Multipath propagation and parameterization of its characteristics

As PRÁTICAS TELEBRÁS também estão agrupadas por série, e a que está relacionada com os projetos de sistemas de radiocomunicação é a de Engenharia, que podem ser consultadas a partir do site da ANATEL (Figura 30).

Neste trabalho consultamos as seguintes PRÁTICAS TELEBRÁS:

- 225-330-600 Procedimento de projeto – Desempenho de Sistemas de Microondas FDM/FM em Visibilidades

- 225-330-601 Procedimento de Projeto – Radio SHF Digital – 8GHz

- 225-330-602 Procedimento de prospecção em SHF

- 225-500-602 Zona de Proteção dos Aeródromos

- 225-500-603 Limitação de Gabarito de Alturas para Microondas

- 225-500-604 Critério para Projeto de Rota Microondas em Visibilidade

|                                                                                                    | C SDT - DOCUMENTAÇÃO TELEBRÁS - [SIS versão 2.2.29] - Windows Internet Explorer                                                                                                    |                                      |                                      |                                | $\Box$<br>m.                       |
|----------------------------------------------------------------------------------------------------|----------------------------------------------------------------------------------------------------|--------------------------------------|--------------------------------------|--------------------------------|------------------------------------|
| $\boldsymbol{e}$                                                                                                    | http://sistemas.anatel.gov.br/sdt/Novo/consultas/ConsultaSerie.asp?varstatus=1                                                                                                    | $\frac{1}{8}$<br>$+$<br>$\mathsf{X}$ | R.                                   |                                | $\rho$ .                           |
| <b>Editar</b><br>Arguivo                                                                                                    | Exibir Favoritos Ferramentas Ajuda                                                                                                    |                                      | -81<br>⊖<br>$\circledast$<br>$\circ$ | $\circ$ b                      | Localizar                          |
| Favoritos                                                                                                    | SDT - DOCUMENTAÇÃO TELEBRÁS - ISIS versão 2.2.29]                                                                                                    |                                      |                                      |                                |                                    |
| Ministério das Comunicações                                                                                                    |                                                                                                    | Destaques do Governo                 | $\checkmark$                         |                                | Ŀ                                  |
| <b>ANATEL</b>                                                                                                    | Agência Nacional<br>de Telecomunicações                                                                                                    |                                      |                                      | Sistemas<br><b>Interativos</b> |                                    |
| Menu Principal                                                                                                    |                                                                                                    |                                      |                                      | SDT » » Práticas por Série     | menu aiuda                         |
| Consulta Práticas por Série                                                                                                    |                                                                                                    |                                      |                                      |                                |                                    |
|                                                                                                    | Série: Engenharia                                                                                                    |                                      |                                      |                                |                                    |
| Num.Prática<br>201-001-101<br>201-100-001<br>201-100-003<br>201-200-001<br>201-200-101<br>201-200-102<br>201-200-700<br>201-200-701<br>201-200-702<br>201-200-704<br>201-200-705<br>201-200-706<br>201-200-707<br>201-200-708<br>201-200-709<br>201-200-710 | Emp.<br>STB<br>PROCEDIMENTOS GERAIS DE ACEITACAO<br>STB<br>TERMOS TECNICOS DE TELECOMUNICACOES<br><b>STB</b><br>TERMINOLOGIA DE ACUMULADORES ELETRICOS ESTACIONARIOS<br><b>STB</b><br>DIRETRIZES GERAIS PARA IMPLANTACAO DE PLANTA COMUNITARIA DE TELEFONIA (PCT) -<br>PROCEDIMENTOS GERAIS PARA IMPLANTACÃO DE SISTEMAS DE TELECOMUNICACOES EM REGIME DE<br>STB PARCERIA SIMPLES NAS MODALIDADES DE AQUISICAO APRAZO, AQUISICAO POR DACAO E AQUISICAO<br>POR DOACAOSUSPENSA DIVULGACAO POR ORDEM REDATOR<br>STB AROUITETURA DA REDE INTELIGENTE - PAULO MACHADO DO RAMAL 2321<br><b>STB</b><br>ESPECIFICACOES GERAIS DO SISTEMA PARA O SERVICO MOVEL CELULAR<br>STB<br>ESPECIFICACOES GERAIS - CONVERSORES DE SINALIZACAOTELEFONICA<br>CARACTERISTICAS TECNICAS E FUNCIONAIS DO SERVICO DISCAGEM INTERRURBANA E LOCAL A COBRAR<br><b>STR</b><br>(DIC/DLC)<br>MODELO DE REFERENCIA PARA INTERCONEXAO DE SISTEMAS ABERTOS ATRAVES DA REDE PUBLICA DE<br><b>STB</b><br>TELECOMUNICACOES - MODELO OSI<br>ESPECIFICACOES DE COMPATIBILIDADE ENTRE ESTACOES RADIO-BASE E ESTACOES MOVEIS DO SERVICO<br><b>STB</b><br>MOVEL CELULAR<br><b>STB</b><br>ESPECIFICACAO GERAIS DO SISTEMA CELULAR FIXO<br>STB<br>REQUISITOS GENERICOS DO PONTO DE ACESSO A SERVICOS<br><b>STB</b><br>REQUISITOS GENERICOS DO PONTO DE CONTROLE DE SERVICOS - PAULO DO RAMAL 2321<br><b>STB</b><br>REQUISITOS GENERICOS DO PROTOCOLO DE APLICACAO NA INTERFACE PAS-PCS -<br>REQUISITOS GENERICOS DO SISTEMA DE GERENCIA DE SERVICOS PAULO MACHADO RAMAL 2321<br><b>STB</b> | <b>Título</b>                        |                                      |                                | <b>Substituto</b>                  |
|                                                                                                    |                                                                                                    |                                      | <b>CD</b> Internet                   |                                | $\frac{1}{2}$ + $\frac{1}{2}$ 100% |

**Figura 30 - SDT – Sistema de Documentação Telebrás (site: http://sistemas.anatel.gov.br/sdt/Novo/)** 

## *2.3.2. Normas Regulamentadoras*

## *2.3.2.1.COMAR*

A portaria nº 1.141-GM5, de 8 dezembro de 1987, do Ministério da Aeronáutica, dispõe sobre as Zonas de Proteção e aprova o Plano Básico de Zona de Proteção de Aeródromos onde regulamenta construções próximas às áreas destinadas a pousos e decolagens de aeronaves, locais definidos como Zona de Proteção de Aeródromos. Então caso a instalação de novas torres ou alteração na altura de torres existentes estejam dentro dessas áreas, ou seja, num raio igual ou inferior a 45 km (maior raio a partir do final da pista, conforme Figura 31), torna-se necessário realizar um estudo detalhado sobre o Aeródromo envolvido, baseado nas informações do Tipo de Operação (Desnível VFR ou IFR), as altitudes do Aeródromo e da base da torre, e ainda a Altura da torre (com o pára-raios). Como resultado desse estudo devem ser considerados sempre a soma dos valores do Aeródromo maior ou igual a da instalação da nova torre, como mostra a Tabela 12, caso contrário será necessário reduzir a altura da torre.

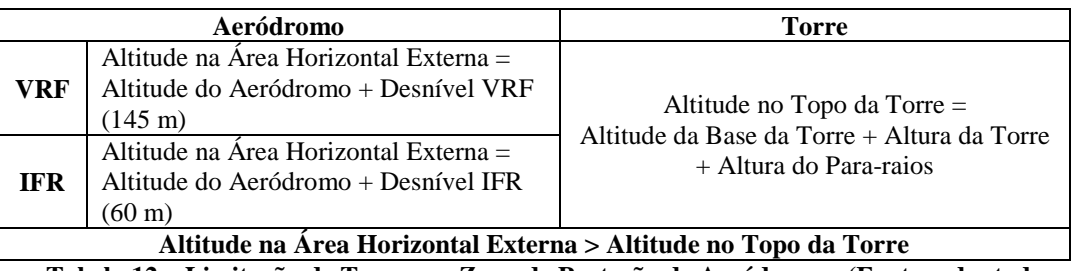

**Tabela 12 – Limitação de Torres na Zona de Proteção de Aeródromos (Fonte: adaptado de MIYOSHI; SANDES, 2002)** 

As informações de todos os Aeródromos do Brasil estão no Manual Auxiliar de Rotas Aéreas – ROTAER que é publicado pela Diretoria de Eletrônica e Proteção ao Vôo – DEPEV. O órgão responsável pelo registro e aprovação dessas instalações de torres é o Comando Aéreo Regional – COMAR, que é um órgão distribuído por regiões onde no caso do Nordeste, com exceção do estado do Maranhão, é o II COMAR, que fica localizado na cidade do Recife-PE.

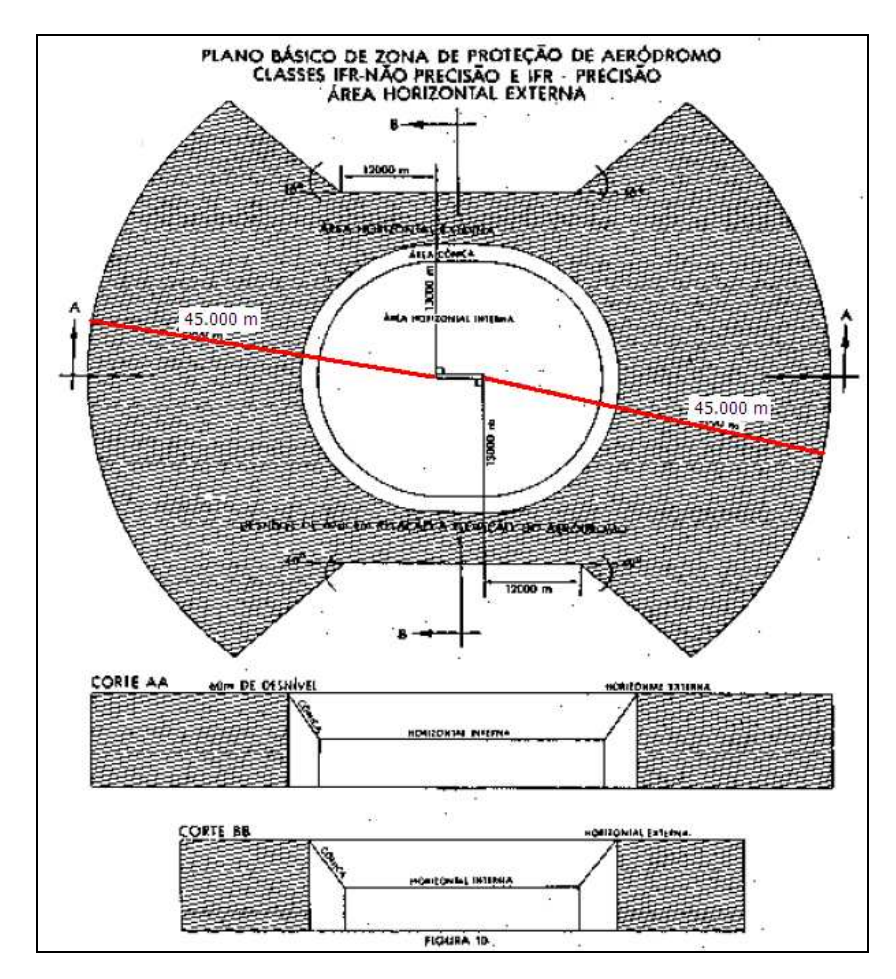

**Figura 31 – Área Horizontal Externa – IFR (Fonte: Portaria nº 1.141/GM5, 1987)**

## *2.3.2.2.ANATEL*

O Ministério das Comunicações através da Lei nº 9.472, de 16 de julho de 1997 (LGT – Lei Geral das Telecomunicações) e do decreto nº 2.338, de 7 de outubro de 1997, criou e regulamentou a Agência Nacional de Telecomunicações – ANATEL, dando entre outras atribuições: A normatização e fiscalização referente ao uso das faixas de freqüências de todas as estações de rádio e seus enlaces existentes no Brasil. Todas essas informações estão cadastradas num banco de dados, que é denominado de SITAR – Sistema de Informações Técnicas para a Administração das Radiocomunicações.

O inciso XIII do artigo 16 (capítulo II – Das Competências) do decreto nº 2.338 define a seguinte competência da ANATEL.

> *XIII - expedir licenças de instalação e funcionamento das estações transmissoras de radiocomunicação, inclusive as empregadas na radiodifusão sonora e de sons e imagens ou em serviços ancilares e correlatos, fiscalizando-as permanentemente.*

A ANATEL utiliza os seguintes formulários oriundos do DENTEL (Departamento Nacional de Telecomunicações) para a apresentação do projeto técnico de rota e enlaces de rádio, tanto para a inclusão de novas rotas ou enlaces de rádio, como para alterações de estações ou enlaces existentes:

- Formulário de Diagramas de Ligação de Rede – ANATEL 027

- Formulário do Sistema ANATEL 165
- Formulário de Estações ANATEL 104;
- Formulário de Freqüências ANATEL 105;

A ANATEL disponibiliza um manual (Manual de Projetos Técnicos) de orientação de preenchimento dos formulários

A partir do site da ANATEL (www.anatel.gov.br) acessa-se a área de Sistemas Interativos, onde estão vários aplicativos web, dentre eles temos o SITARWEB, seguindo os links (STEL > Consultas > Freqüências > Lista de Freqüências por Áreas) chega-se ao formulário de pesquisa que pode baseado nas informações das coordenadas geográficas e o raio da região, além dos dados de uma das opções (Figura 32):

- Faixa de Freqüência;
- Ocupação de Determinada Freqüência;
- Estações de determinada Freqüência; ou
- Usuários de determinada Freqüência.

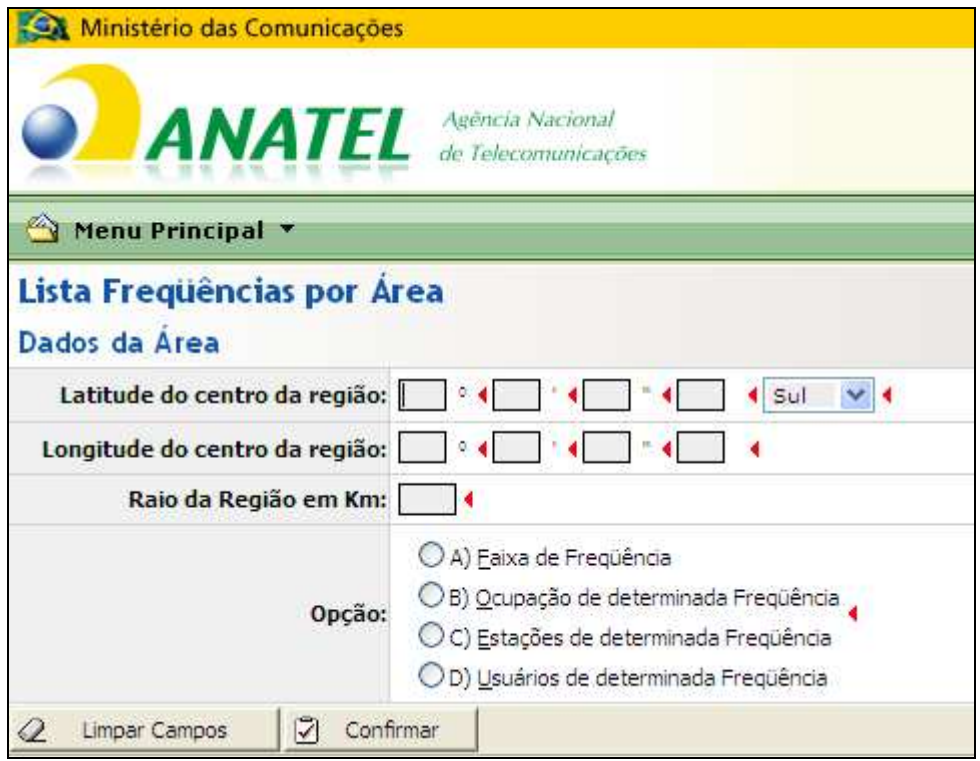

**Figura 32 – Site de Consulta ao SITAR** 

**(http://sistemas.anatel.gov.br/stel/consultas/FrequenciaArea/tela.asp?SISQSmodulo=9965, acesso em 25/05/2011)** 

## *2.3.2.3.CONAMA*

A resolução CONAMA de nº 303, de 20 de março de 2002, define as Áreas de Preservação Permanente (APP), nas qual é bastante abrangente e atinge os projetos de sistemas de rádio, principalmente quando as estações estão localizadas nas regiões rurais no interior dos municípios, já que para evitar os obstáculos existentes entre as duas antenas, e assim ter um maior alcance possível de um enlace de rádio, normalmente escolhe as áreas mais altas do relevo na região da rota para a construção da edificação que receberá os equipamentos de Telecomunicações e a instalação da torre de suporte das antenas e, além disso, é necessário a construção de estradas de acesso e da instalação dos postes em que será instalada a linha de transmissão de 13,8 kV para a alimentação dos equipamentos e iluminação da estação e da lâmpada sinalizadora da torre.

Dentre as diversas APP definidas no artigo 3º desta resolução algumas delas estão mais relacionadas com os projetos de radioenlaces, como os seguintes parágrafos:

V – No topo de morros e montanhas, em áreas delimitadas a partir da curva de nível correspondentes a dois terços da altura mínima da elevação em relação a base;

VI – Nas linhas de cumeada, em área delimitada a partir da curva de nível correspondente a dois terços da altura, em relação à base, do pico mais baixo da cumeada, fixando-se a curva de nível para cada segmento da linha de cumeada equivalente a mil metros;

VII – Em encostas ou parte desta, com declividade superior a cem por cento ou quarenta e cinco graus na linha de maior declive;

XII – Em altitude superior a mil e oitocentos metros, ou, em Estados que não tenham tais elevações, a critério do órgão ambiental competente;

Parágrafo único. Na ocorrência de dois ou mais morros ou montanhas cujos cumes estejam separados entre si por distâncias inferiores a quinhentos metros, a Área de Preservação Permanente abrangerá o conjunto de morros ou montanhas, delimitada a partir da curva de nível correspondente a dois terços da altura em relação à base do morro ou montanha de menor altura do conjunto, aplicando-se o que segue:

I - agrupam-se os morros ou montanhas cuja proximidade seja de até quinhentos metros entre seus topos;

II - identifica-se o menor morro ou montanha;

III - traça-se uma linha na curva de nível correspondente a dois terços deste; e

IV - considera-se de preservação permanente toda a área acima deste nível.

Definições desta resolução:

MORRO: Elevação do terreno com cota do topo em relação a base entre cinquenta e trezentos metros e encostas com declividade superior a trinta por cento aproximadamente dezessete graus) na linha de maior declividade;

MONTANHA: Elevação do terreno com cota em relação a base superior a trezentos metros;

BASE DO MORRO OU DA MONTANHA: Plano horizontal definido por planície ou superfície de lençol d'água adjacente ou, nos relevos ondulados, pela cota da Depressão mais baixa ao seu redor;

LINHA DE CUMEADA: Linha que une os pontos mais altos de uma seqüência de morros ou de montanhas, constituindo-se no divisor de águas.

Devido às dificuldades de identificação e delimitação dessas áreas de preservação da forma tradicional, ou seja, a partir de mapas topográficos e com as visitas aos locais, principalmente em países com grandes extensões territoriais como o Brasil, dificultando a aplicação desta resolução, a utilização de técnicas de geoprocessamento para o mapeamento das APPs tem mostrado ser bastante viável principalmente para a seleção das áreas para um planejamento de futuras comprovações locais e suas demarcações oficiais por especialistas.

## *2.3.2.4.DNIT*

As estradas de acesso às estações de rádio e torres que fazem parte da rota ou enlace em estudo, deve ser uma preocupação na escolha dos locais de instalação dessas estruturas, já que haverá a necessidade de transportar os materiais e equipamentos, durante a etapa de construção, e as equipes de manutenção precisarão ter um acesso rápido e seguro à estação, para realizarem atividades de manutenções.

O DNIT na classificação funcional da hierarquia na malha rodoviária define que as estradas de acesso (via local) devem ter uma extensão de até 25 km (DNIT – Manual de Projeto Geométrico de Rodovias Rurais, p. 11, 1999). Os projetos desse tipo de rodovia são classificados como Classe IV (A, com TMD – Tráfego Médio Diário, de 50 a 200 veículos no ano de abertura ou B, com TMD inferior a 50 veículos) e não são pavimentadas.

Como nos projetos de sistema de rádio existe sempre a intenção de localizar as estações em regiões altas do relevo, deve-se considerar a inclinação ou declividade das estradas de acesso, existentes ou que serão construídas sobre o relevo onde serão construídas as estações de rádio. Nesse ponto o DNIT faz recomendações por classe de projeto e tipo de terreno, como mostra a Tabela 13.

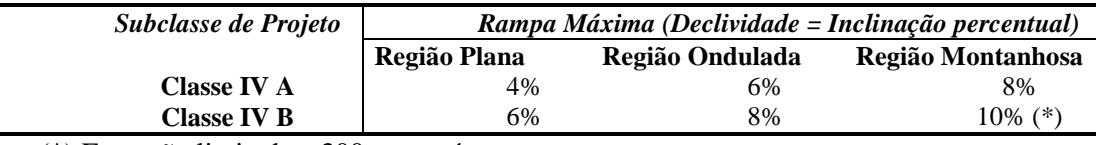

(\*) Extensão limitada a 300 m contínuos.

**Tabela 13 – Declividade máxima em rodovias rurais (Fonte: adaptado de DNIT, 1999).**

## *2.3.2.5. Legislação Local*

Quando a instalação das estações de rádio for dentro de áreas urbanas ou próximas a estas é necessário consultar a legislação local do município, para que o projeto do radioenlace seja submetido e adequado às legislações vigentes nestas regiões (Prática Telebrás 225-500- 603, emitido em 01/10/1977), conforme prevê o parágrafo único da Lei 8.919 de 15 de julho 1994.

> *O sistema ou conjunto de antenas deverá ser instalado por pessoa qualificada, em obediência aos princípios técnicos inerentes ao assunto, observadas as normas de engenharia e posturas federais, estaduais e municipais aplicáveis às construções, escavações e logradouros públicos.*

Apesar de muitos municípios terem promulgado leis específicas sobre a instalação de estações e antenas de rádio de comunicação, normalmente elas estão baseadas em Leis federais principalmente quando tratam da localização das antenas e a exposição humana a ondas eletromagnéticas cuja freqüência esteja entre 9 kHz e 300 GHz, como ao art. 10 da Lei 11.934 de 5 de maio de 2009.

> *É obrigatório o compartilhamento de torres pelas prestadoras de serviços de telecomunicações que utilizam estações transmissoras de radiocomunicação, conforme definição constante do art. 73 da Lei nº 9.472, de 16 de julho de 1997, nas situações em que o afastamento entre elas for menor do que 500 (quinhentos) metros, exceto quando houver justificado motivo técnico*.

O artigo 3 desta mesma Lei define como área crítica a distância de até 50 (cinquenta) metros de hospitais, clinicas, escolas, creches e asilos, ou seja, as instalações de antenas de rádio devem está fora desta área.

Como exemplo o município de Jaraguá do Sul - SC, que sancionou a Lei 3.736, em 23 de dezembro de 2004, relativo as instalações de estações de radio base (ERBs – celulares), que estabelece, entre outras exigências, uma distância mínima de 100 metros de hospitais, clinicas, escolas, etc. (inciso II do artigo 4 - Fica vedada a instalação de ERBs).

Outra Lei que também deve ser observada é a que define que são os municípios os responsáveis pelo Estudo de Impacto a Vizinhança (EIV), conforme pode ser confirmado pelo artigo 36 da Lei 10.257, de 10 de julho de 2001.

> *"Lei municipal definirá os empreendimentos e atividades privados ou públicos em área urbana que dependerão de elaboração de estudo prévio de impacto de vizinhança (EIV) para obter as licenças ou autorizações de construção, ampliação ou funcionamento a cargo do Poder Público municipal."*

## *2.3.2.6.ANEEL*

Em 16 de dezembro de 2008 a ANEEL emitiu a Resolução Normativa nº 345, onde criou os Procedimentos de Distribuição de Energia Elétrica no Sistema Elétrico Nacional – PRODIST, que é composto de 8 (oito) módulos:

Módulo 1. Introdução;

Módulo 2. Planejamento da Expansão do Sistema de Distribuição;

Módulo 3. Acesso ao Sistema de Distribuição;

Módulo 4. Procedimentos Operativos do Sistema de Distribuição;

Módulo 5. Sistemas de Medição;

Módulo 6. Informações Requeridas e Obrigações;

Módulo 7. Cálculo de Perdas na Distribuição; e

Módulo 8. Qualidade da Energia Elétrica.

Nesta resolução a ANEEL determina que as Distribuidoras enquadradas como permissionárias de serviço público devem implantar um Sistema de Informações Geográficas – SIG num prazo de 48 meses, a partir da data de publicação desta resolução, ou seja, até 31/12/2012. A seção 2.4 do Módulo 2 (revisão 1, 01/01/2010) trata especificamente sobre o SIG-R (Sistema de Informações Geográficas – Regulatório) e define que as distribuidoras devem enviar o BDGD (Banco de Dados Geográfica da Distribuidora) anualmente para a ANEEL, e no formato *shape* (.shp) ESRI ou no formato GML Simple Feature (Geography Markup Language). Todos os dados cartográficos devem ser fornecidos no sistema de coordenadas SIRGAS2000, numa escala mínima de 1:100.000 e os dados obtidos por GPS devem ter uma precisão mínima de 10 m.

## **3. ÁREA DE ESTUDO**

## 3.1. LOCALIZAÇÃO

A região escolhida para o presente estudo contempla um atendimento dos serviços de telecomunicações através de radioenlace para uma nova subestação que a CHESF encontra-se construindo, identificada como Pilões II (PLD), localizada no município de Pilões, no estado da Paraíba, precisamente nas coordenadas 06° 52' 23"S e 35° 36' 15"W. Esta escolha deve-se ao fato da CHESF já possuir este projeto de radioenlace, com todos os relatórios do estudo de freqüências e prospecção de campo, facilitando além da obtenção dos dados para o estudo, viabiliza também realizar as observações, analise espaciais e os comentários comparando com resultados apresentados nesses relatórios.

A delimitação da área, em que aplica-se a metodologia proposta, está limitada por um contorno retangular definido pelas coordenadas 35°59'09" W e 06°45'35" (canto superior esquerdo) e 35°12'56W e 07°20'06"S (canto inferior direito), como mostra o detalhe da Figura 33. A área apresenta 5.405 km² e a altitude dessa região varia entre 16 e 744 m. Esta área está dentro da mesorregião do Agreste Paraibano, e segundo informações da AESA – Agência Executiva de Gestão das Águas do Estado da Paraíba, o índice pluviométrico médio anual desta região de estudo está entre 700 e 1200 mm (AESA, 2011).

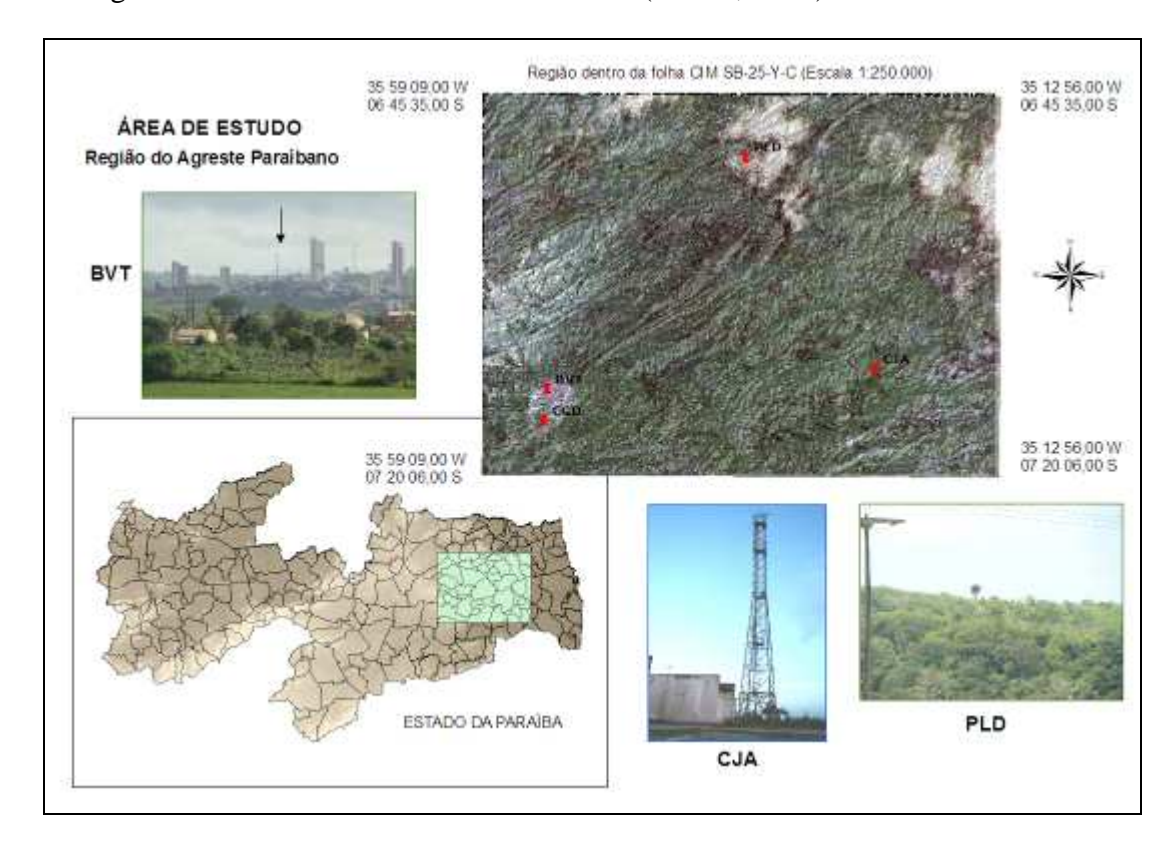

**Figura 33 – Área Selecionada para o Estudo** 

## 4. **METODOLOGIA**

## 4.1. OBTENÇÃO DOS DADOS

Os dados para esse estudo estão classificados em dois grupos, o primeiro é referente à localização da nova subestação de Pilões II (PLD) e das estações de rádios existentes, e o segundo compreende todos os dados relativos ao meio ambiente e da infraestrutura existentes próximas às estações que estão envolvidas com o projeto, onde para reduzir a complexidade de informações foi definida uma região conforme mostra a Figura 33.

Os dados de PLD e das estações de rádios existentes de propriedade da CHESF foram obtidos em cadastros existentes na empresa, e todos eles obtidos através de instrumentos GPS. Os valores de coordenadas estão no sistema de coordenadas geográficas (Latitude/longitude), em graus decimais e utilizando o datum global de referência WGS84, como mostra a Tabela 14.

| <b>SIGLA</b> | <b>LAT</b>  | <b>LONG</b>  | ALT(m) | <b>TIPO</b> | <b>SITUAÇÃO</b>    |
|--------------|-------------|--------------|--------|-------------|--------------------|
| CJA          | $-7.189167$ | $-35,4105$   | 348    | <b>REP</b>  | <b>OPERACIONAL</b> |
| <b>PLD</b>   | $-6,872389$ | -35.604889   | 382    | <b>SE</b>   | <b>OPERACIONAL</b> |
| <b>BVT</b>   | $-7.219444$ | $-35.900278$ | 574    | <b>SE</b>   | OPERACIONAL        |
| CGD          | -7.266889   | -35.907833   | 489    | <b>SE</b>   | <b>OPERACIONAL</b> |
| <b>RAZ</b>   | $-6,690278$ | $-35.454444$ | 333    | <b>REP</b>  | <b>DESATIVADA</b>  |
| <b>QTI</b>   | $-7.440556$ | $-35.097222$ | 187    | <b>REP</b>  | OPERACIONAL        |
| <b>GNN</b>   | $-7,5875$   | $-35.088333$ | 131    | <b>SE</b>   | <b>OPERACIONAL</b> |
| <b>MGA</b>   | $-6.421111$ | -35.748889   | 506    | <b>REP</b>  | <b>DESATIVADA</b>  |

**Tabela 14 - Estações da CHESF na Região de Estudo (Fonte: CHESF)** 

Os dados das estações existentes que pertencem a outras empresas podem ser obtidos no banco de dados SITAR (Sistema de Informações Técnicas para Administração das Radiocomunicações) disponível no site da ANATEL (www.anatel.gov.br),

Os dados de uso do solo (infraestrutura) foram obtidos no site do IBGE (IBGE, 2009) e estão no sistema de coordenadas geográficas, utilizando o datum de referência SIRGAS2000.

Outras informações relativas ao aeródromo existente dentro da região em estudo e do aeroporto de Campina Grande foram obtidas no manual ROTAER (Tabela 15).

| CAMPINA GRANDE / Presidente João Suassuna, PB SBKG |                             |  |
|----------------------------------------------------|-----------------------------|--|
| Tipos de Operação                                  | VFR e IFR                   |  |
| Latitude                                           | $07^{\circ} 16' 09'' S$     |  |
| Longitude                                          | $35^{\circ}$ 53' 42" W      |  |
| Altitude                                           | $502 \text{ m}$             |  |
| Dimensão da Pista                                  | $1.600 \times 42 \text{ m}$ |  |
| Desnível acima da Elevação da pista (VFR)          | $145 \text{ m}$             |  |
| Desnível acima da Elevação da pista (IFR)          | 60 <sub>m</sub>             |  |

**Tabela 15 – Dados do Aeródromo de Campina Grande (fonte: ROTAER, 2007)** 

Consultando a Tabela 12 a altura da estrutura de suporte da antena (torre, antena, pararaios e sinalizador noturno), estando dentro do raio de 45 km deste aeroporto, não pode ser superior a 647 m (502 + 145, Altitude da área externa para VRF).

O MDE SRTM da região foi obtido no site do INPE (projeto TOPODATA), onde foram realizadas as operações de criação de Mosaico (*mosaic*) e em seguida de recorte (*clip*) com contorno da região de estudo (AE – Área de Estudo).

O mapeamento das Áreas de Proteção Permanente (topos de morros e de montanhas) foi realizado seguindo o método do MDE inverso, proposto por Santos (2010), indicadas pelos polígonos verdes na Figura 34.

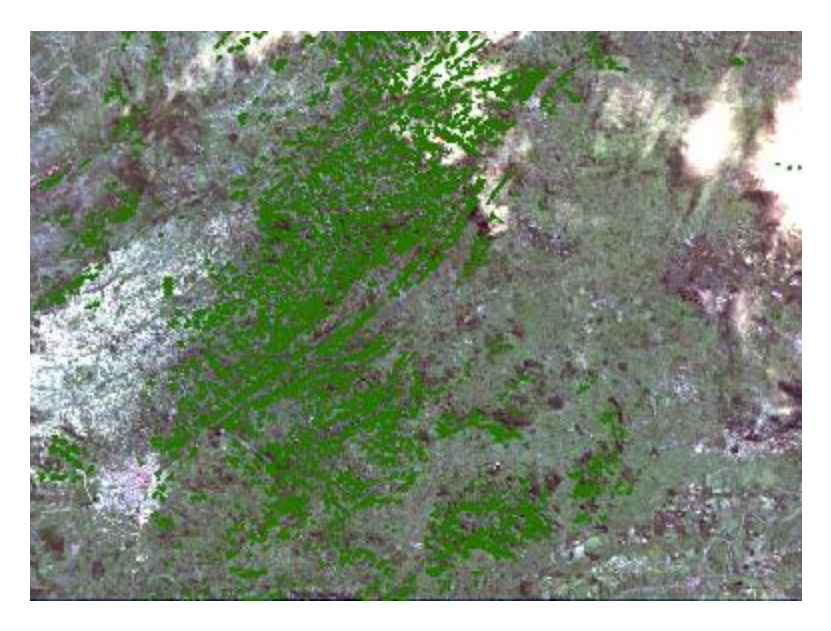

**Figura 34 – Mapeamento das APPs dentro da Região de Estudo** 

A imagem de satélite da região foi baixada do Banco de Imagens da DGI/INPE. Essa imagem foi obtida pelo satélite Landsat-5 TM em 10 de julho de 1989.

Como toda a região de estudo encontra-se dentro da Zona 25S UTM e os dados de campo foram obtidos por GPS (WGS84), realizamos a conversão de todos os dados que estavam em SAD69 e SIRGAS2000 para datum WGS84 e para a projeção UTM Zona 25S (Tabela 11).

## 4.2. CRITÉRIOS DE MODELAGEM

A Tabela 16 mostra os critérios que são considerados na elaboração dos mapas do modelo de análise espacial proposto, que através de operações algébricas permite a indicação dos locais mais indicados para a instalação das estações de rádio (torres e antena).

| Descrição dos Critérios                                                    | <b>Suporte</b> | <b>Valores</b>                                                                                                    |
|----------------------------------------------------------------------------|----------------|----------------------------------------------------------------------------------------------------|
| Altura da torre                                                            | Telebrás       | Entre 15 e 130 m                                                                                                    |
| Distância entre Antenas                                                    | Técnica        | Até 50 km                                                                                                    |
| Faixa de Frequências                                                       | Técnica        | $1,5 - 30$ GHz                                                                                                    |
| Polarização da Onda                                                        | Técnica        | $H$ ou $V$                                                                                                    |
| Perfil da Visada                                                           | Técnica        | Reflexão, Difração, Atenuação da<br>Onda; 1º Zona de Fresnel; Raio<br>Equivalente da Terra (Fator K)                                                      |
| Aeródromos                                                                 | <b>COMAR</b>   | Maior que 45 km                                                                                                    |
| Interferências                                                             | <b>ANATEL</b>  | Consulta ao SITAR                                                                                                    |
| APP (Morros e Montanhas<br>e suas Bases e Encostas, e<br>Linha de Cumeada) | <b>CONAMA</b>  | Morros $(50 > h > 300$ m e d $> 17^{\circ}$ )<br>Montanhas $(h > 300 \text{ m})$<br>Linha de Cumeada ( $D < 500$ m e 1/3<br>do topo do morro ou montanha) |
| Via de acesso local                                                        | <b>DNIT</b>    | Até 25 km                                                                                                    |
| Declividade de rodovias<br>rurais                                          | <b>DNIT</b>    | Até 10% no máximo 300 m                                                                                                    |
| Distância entre as torres<br>das Antenas                                   | Lei Federal    | Maior que 500 m                                                                                                    |
| Distância de Escolas,<br>hospitais, clinica, creches<br>e asilos.          | Lei Federal    | Maior que 50 m                                                                                                    |
| Proximidades de linhas de<br>distribuição energia<br>elétrica              | Concessionária | Menor possível                                                                                                    |

**Tabela 16 – Critérios da Modelagem dos Dados** 

Alguns desses critérios serão aplicados após a obtenção dos locais mais indicados para as torres, como é o caso do Perfil da Visada, frequência e polaridade. Outros não puderam ser utilizados por falta da disponibilidade de dados, como no caso dos pontos de distribuição de energia elétrica das concessionárias.

#### 4.3. ALGEBRA DE MAPAS

Antes das operações de álgebra com os mapas das camadas de informações, precisamos preparar os dados e definirmos as proposições das alternativas. A Tabela 17 mostra as alternativas propostas e em seguida apresentaremos o fluxograma de preparação dos dados até a obtenção do "Mapa Resultado" de cada alternativa proposta.

| <i>Alternativa</i>                              | Descrição                                                                                  |
|-------------------------------------------------|--------------------------------------------------------------------------------------------|
| 1. Distância de APPs                            | Considerar a possibilidade de instalar<br>torres/antenas em APPs já ocupadas.              |
| 2. Excluindo as APPs                            | Não ocupar as APPs                                                                         |
| 3. Excluindo as APPs e Afastada das<br>Estações | Não ocupar as APPs e considerar o afastamento de<br>pelo menos 500 m das torres existentes |
| 4. Considerando proximidades de<br>povoamentos  | Considerar como vantagem a proximidade de<br>cidades, vilas e povoados.                    |

**Tabela 17 – Alternativas Propostas** 

A preparação dos dados obtidos inicializou com o mapeamento das Áreas de Proteção Permanentes (APPs), que para as áreas de interesse são os Topos de Morros e Montanhas e as Encostas com declividades superiores a 45° (ou 100 %). A Figura 35 mostra o fluxograma resumido das operações espaciais realizadas no software ESRI ArcGIS® 9.3 para o mapeamento das APPs de Declividade existentes na Área de Estudo (AE).

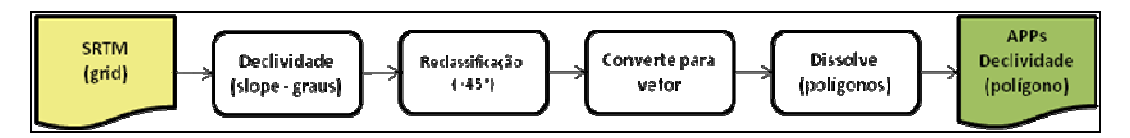

**Figura 35 – Operações Espaciais para Geração das APPs de Declividade (Método adaptado do SANTOS, 2010)** 

A Figura 36 mostra a localização das APPs de Declividade. Nesse estudo se caracterizam por serem duas regiões extremas da AE, e por isso não são consideradas na álgebra dos mapas.

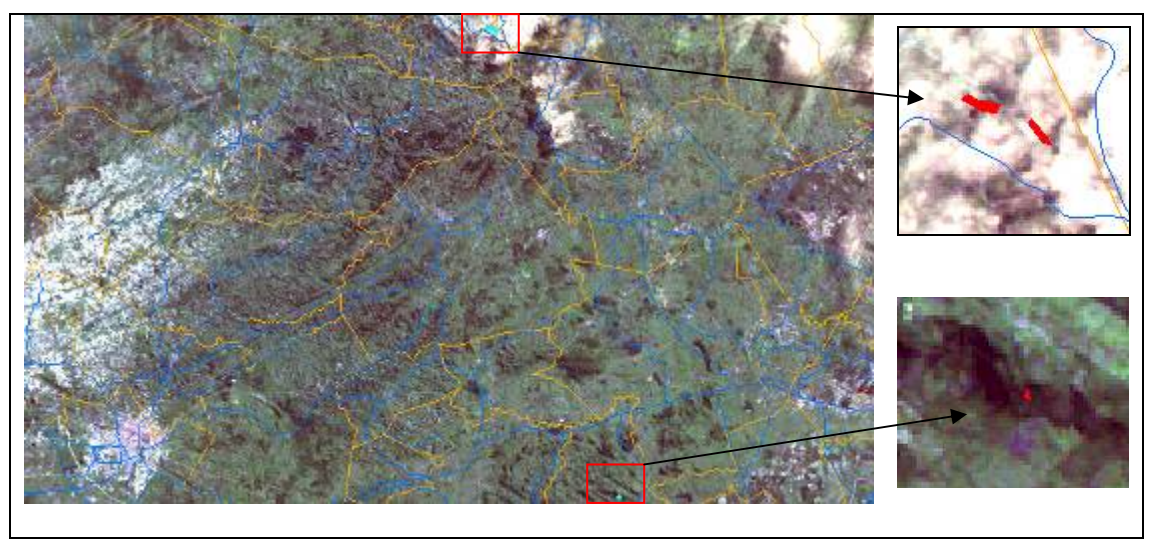

**Figura 36 – Localização das APPs de Declividade na Área de Estudo** 

Para o mapeamento das APPs de Topo de Morro e Montanhas partimos da imagem MDE SRTM no sistema de coordenadas WGS84 e projeção UTM Zona 25S da Área de Estudo, e seguindo o fluxograma da Figura 37 obtemos o mapeamento das APPs desta área conforme apresentado na Figura 34.

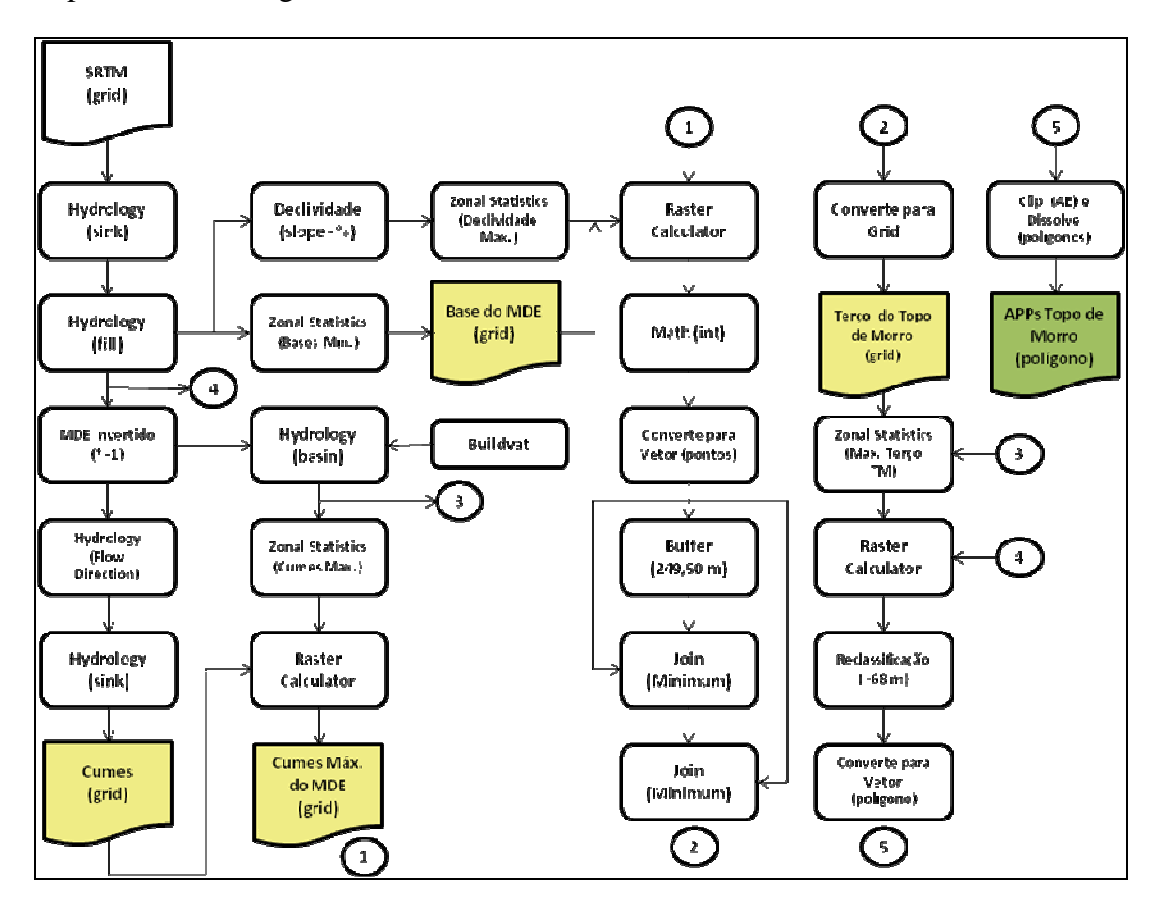

**Figura 37 – Operações Espaciais para Geração das APPs de Topo de Morros e de Montanhas (Método adaptado do SANTOS, 2010)** 

Em todas as alternativas considera-se que as regiões indicadas para a instalação da estação de rádio (torre e antena) deverão fazer enlace (visada direta) com a estação de Pilões II (PLD) que será instalada na nova subestação de mesmo nome.

Na Alternativa 1 considera-se que quanto mais distante das APPs mais indicada será a região para a instalação da torre (Figura 38).

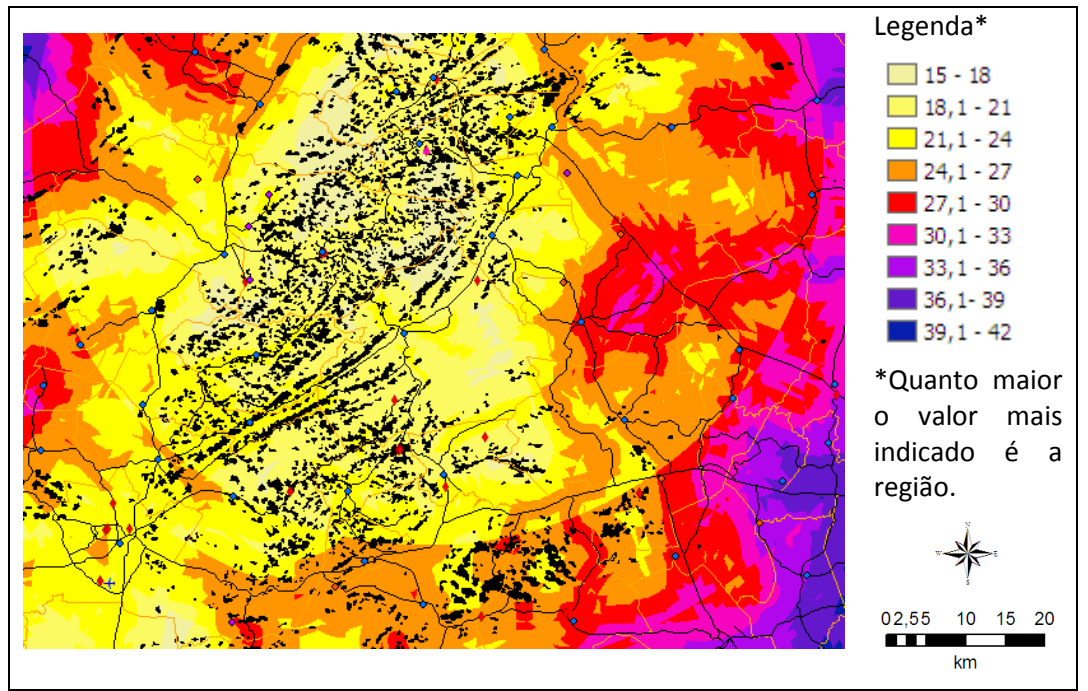

**Figura 38 – Alternativa 1**

Na Alternativa 2 considerou-se as APPs não podem ser ocupadas para a instalação da torre e por isso foram excluídas na álgebra dos mapas (Figura 39).

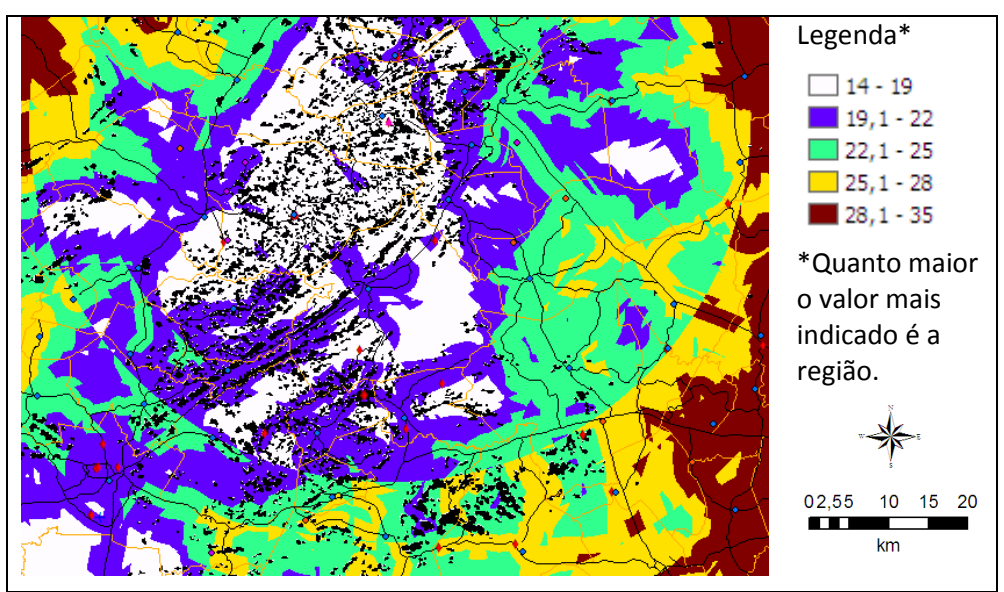

**Figura 39 – Alternativa 2**

Na Alternativa 3 considerou-se que as APPs não podem ser ocupadas e que as novas torres precisam estar a mais de 500 m das existentes (Figura 40).

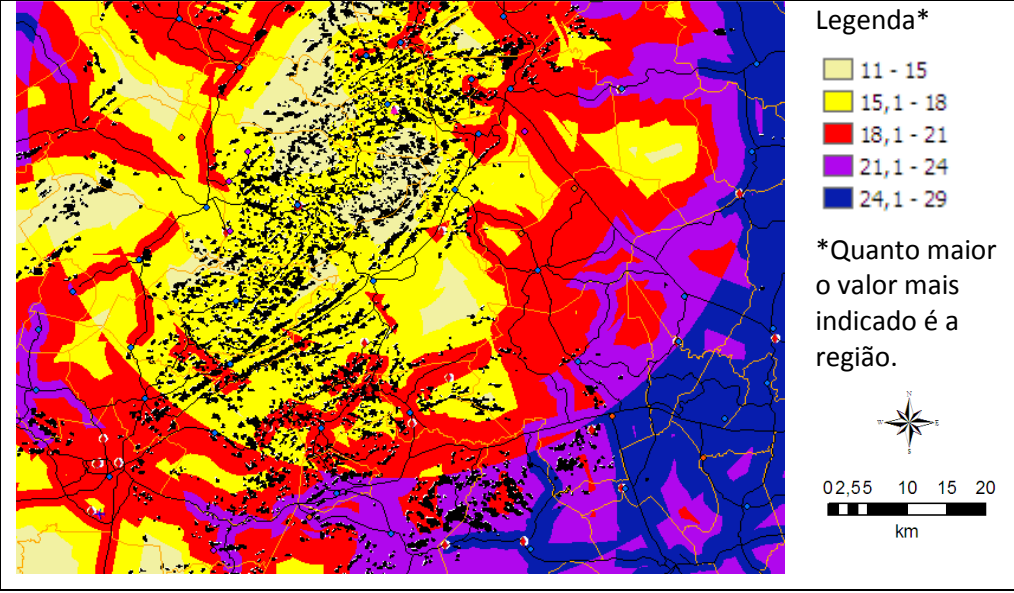

**Figura 40 – Alternativa 3**

Na Alternativa 4 considerou-se na álgebra dos mapas à proximidade de povoamentos (cidades, vilas e povoados), além dos critérios usados na alternativa 3. A Figura 41 mostra o mapa resultado de todos esses critérios.

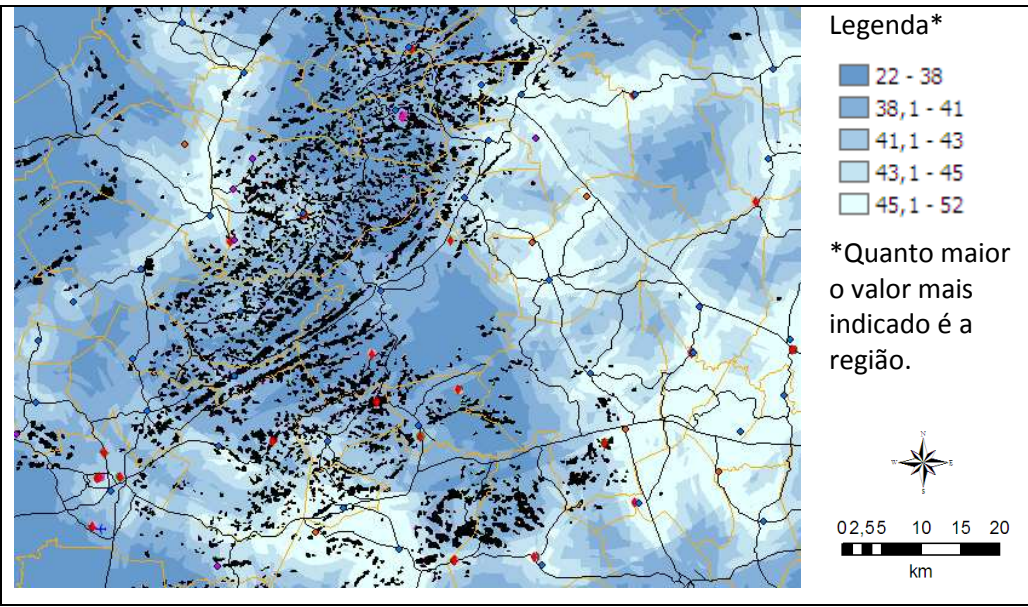

**Figura 41 – Alternativa 4**

As operações algébricas realizadas com os mapas estão resumidas na Tabela 18, gerando os resultados das quatro alternativas apresentadas nas Figuras 38, 39, 40 e 41.